# DOSSIER RESSOURCES

# **Inspection territoriale de Mathématiques – Physique-Chimie**

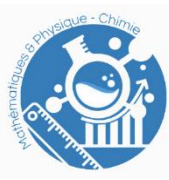

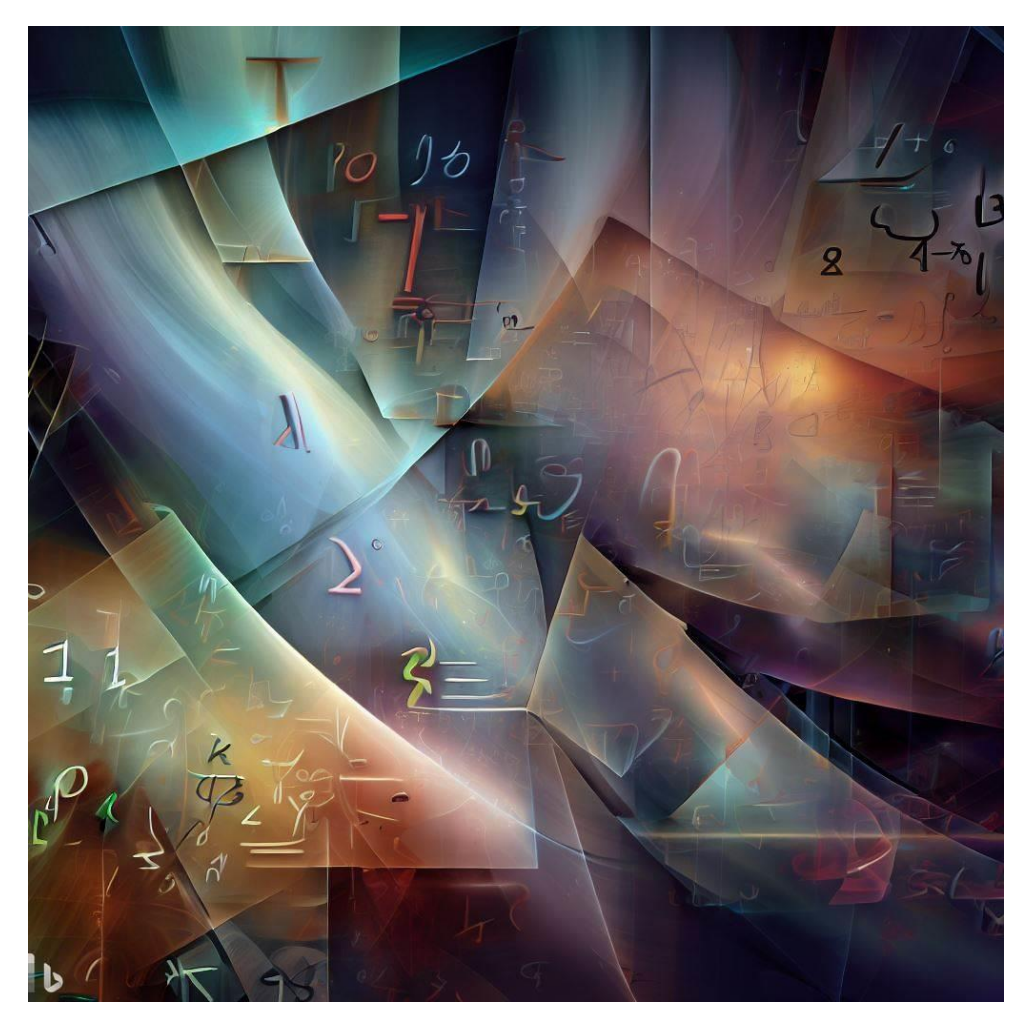

*Figure 1: image générée par intelligence artificielle*

Version du 26/09/2023

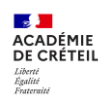

Ce guide a été rédigé par l'inspection territoriale de Mathématiques – Physique-Chimie de l'académie de Créteil.

Il a pour objectif de centraliser un nombre important d'informations relatives, d'une part, aux évolutions du lycée professionnel et, d'autre part, à l'enseignement des mathématiques – physique-chimie.

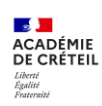

# Table des matières

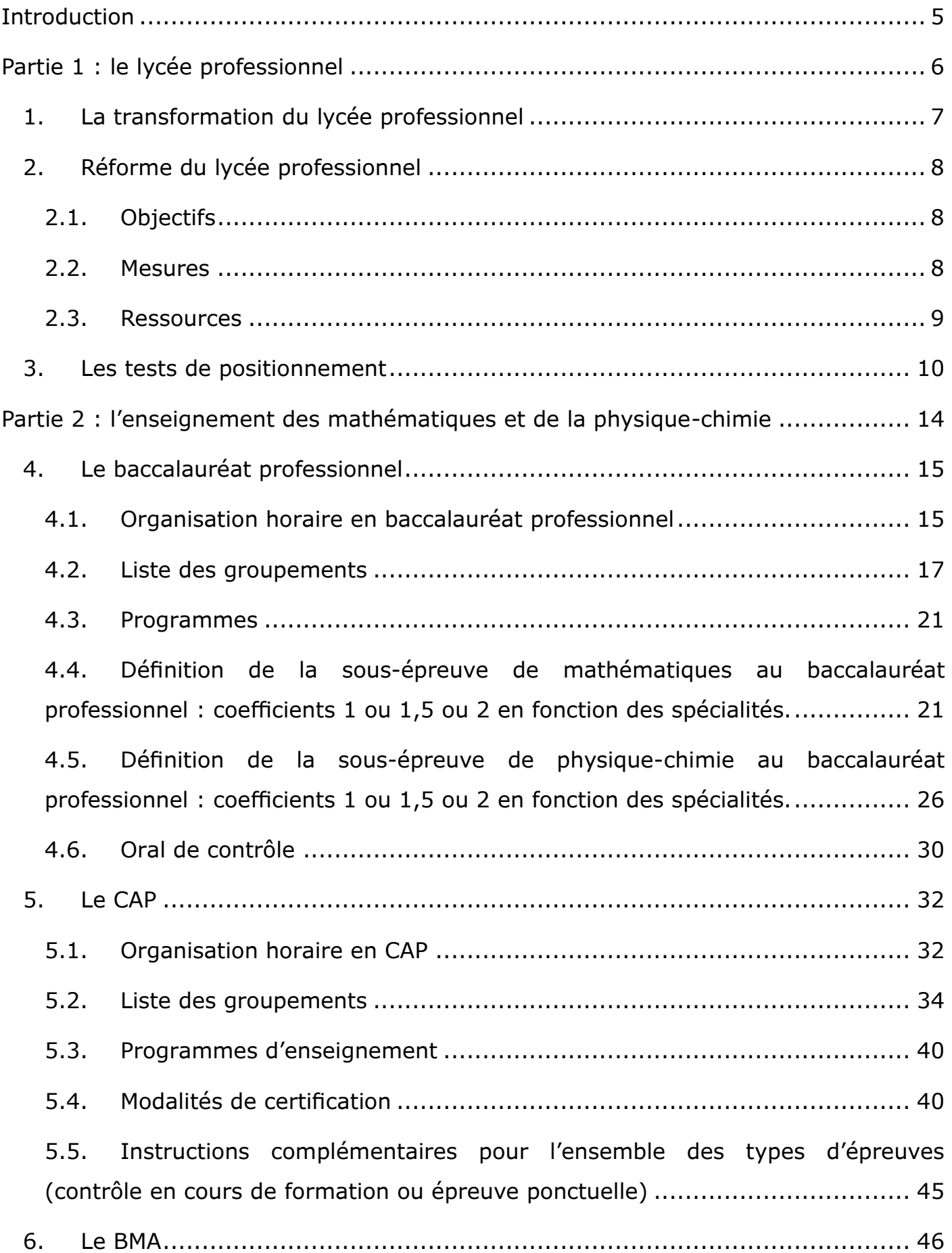

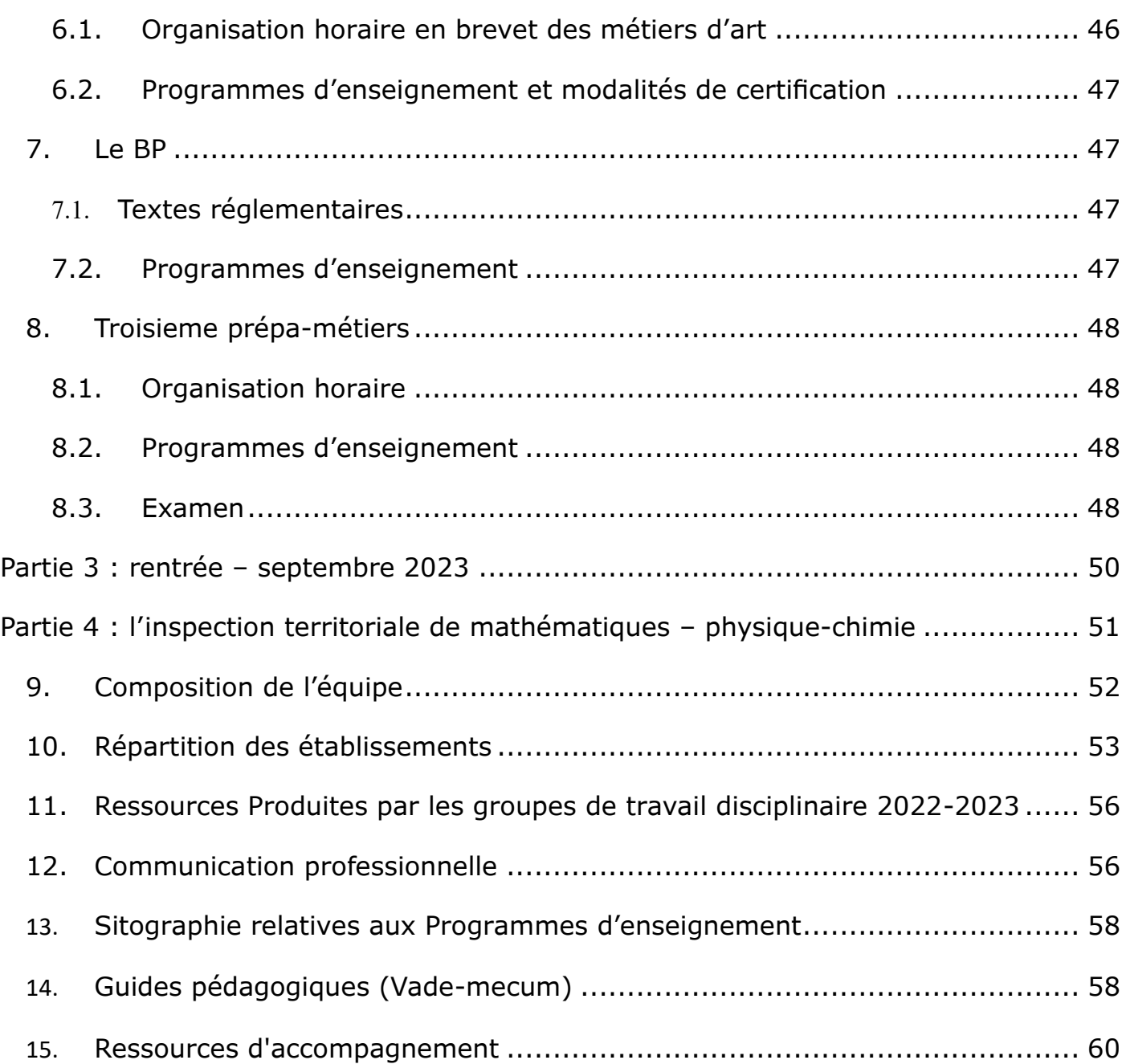

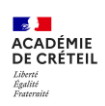

# <span id="page-4-0"></span>INTRODUCTION

L'académie de Créteil, composée de trois départements contrastés, se caractérise par de grandes richesses et diversités sociales, scolaires et territoriales. Dans ce contexte, le [projet académique](https://www.ac-creteil.fr/projet-academique-autonomie-et-mobilite-une-ambition-partagee-121579) est placé sous le signe de l'autonomie et de la mobilité : une double ambition qui, au cours des prochaines années, va guider notre action commune. À travers ces deux termes, il se donne pour ambition de lutter contre les déterminismes qui pèsent trop souvent sur nos élèves, de leur ouvrir des voies aussi diversifiées et riches que possible, de les inciter à croire en eux, de contribuer à les rendre libres et émancipés, forts des savoirs qu'ils acquièrent chaque jour dans nos écoles et nos établissements.

Il s'articule autour de quatre grands enjeux : la maîtrise et le partage des savoirs, la construction de trajectoires de réussite, l'ouverture sur le monde, la qualité de la vie professionnelle.

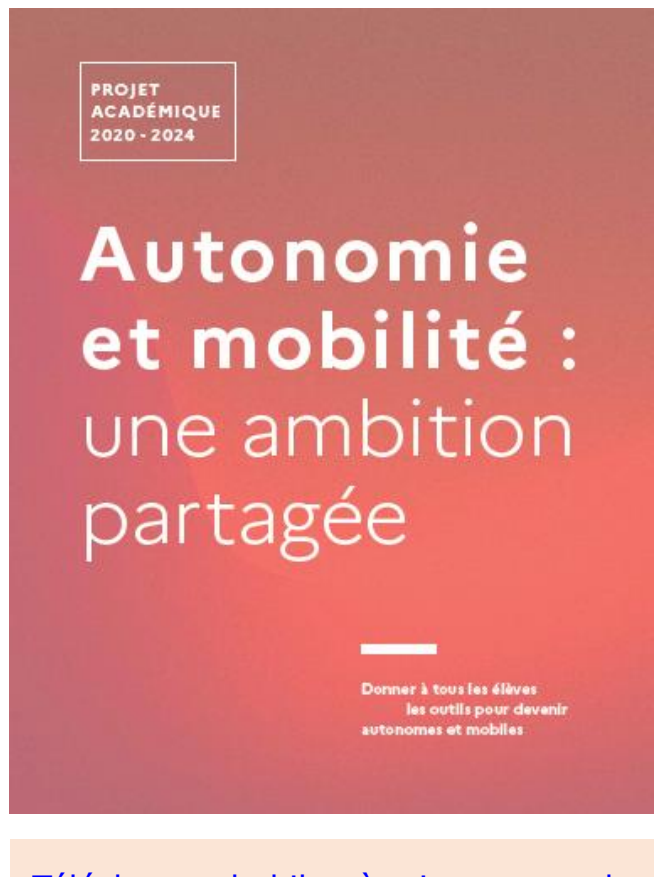

Télécharger le [bilan à mi-parcours du](https://www.ac-creteil.fr/sites/ac_creteil/files/2023-08/projet-acad-mique---bilan-mi-parcours-25164.pdf)  [Projet académique 2020-2024](https://www.ac-creteil.fr/sites/ac_creteil/files/2023-08/projet-acad-mique---bilan-mi-parcours-25164.pdf)

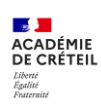

# <span id="page-5-0"></span>**PARTIE 1:**

# **Le lycée professionnel**

Le lycée professionnel propose un enseignement en alternance avec l'entreprise et ses métiers, dans divers secteurs et à différents niveaux de formation. Après une formation en voie professionnelle, l'élève peut s'insérer dans la vie active ou poursuivre ses études.

Pour aller plus loin, consultez la page internet éduscol dédiée au [lycée professionnel.](http://eduscol.education.fr/pid23177/lycee-professionnel.html)

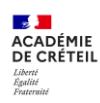

# <span id="page-6-0"></span>1.LA TRANSFORMATION DU LYCEE PROFESSIONNEL

Initiée en 2018, cette transformation s'est déclinée à travers 12 points clés :

- (1) Des [campus d'excellence](https://www.education.gouv.fr/les-campus-des-metiers-et-des-qualifications-5075) ancrés dans les territoires ;
- (2) Un appel à projet PIA3 doté de 50M d'euros en faveur de la voie professionnelle ;
- (3) De *l'apprentissage* dans tous les lycées professionnels ;
- (4) Le développement des formations tournées vers les métiers d'avenir ;
- (5) La transformation progressive et accompagnée des filières peu insérantes ;
- (6) Un partenariat renouvelé avec les entreprises pour favoriser l'insertion des jeunes ;
- (7) [Un CAP en 1, 2 ou 3 ans](https://eduscol.education.fr/document/1923/download) en fonction du profil et des besoins de l'élève ;
- (8) Les taux d'insertion de chaque formation rendue publics pour éclairer le choix des familles ;
- (9) Une seconde professionnelle organisée par [familles de métiers,](https://eduscol.education.fr/3201/les-familles-de-metiers-en-seconde-professionnelle) pour un parcours plus progressif et plus lisible ;
- (10) Des enseignements généraux contextualisés et mieux articulés avec les enseignements professionnels grâce à de la [co-intervention](https://eduscol.education.fr/3242/la-co-intervention-dans-la-voie-professionnelle) de professeurs ;
- (11) En classe terminale, le choix offert entre un [module insertion professionnelle](https://eduscol.education.fr/3215/preparation-la-poursuite-d-etudes-et-l-insertion-professionnelle)  [et un module poursuite d'étude pour préparer l'avenir](https://eduscol.education.fr/3215/preparation-la-poursuite-d-etudes-et-l-insertion-professionnelle) ;
- (12) Réalisation d'un chef-[d'œuvre](https://eduscol.education.fr/3001/la-realisation-du-chef-d-oeuvre) présenté au baccalauréat professionnel.

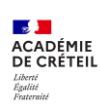

# <span id="page-7-0"></span>2.REFORME DU LYCEE PROFESSIONNEL

## <span id="page-7-1"></span>2.1. Objectifs

L'objectif poursuivi par cette réforme est de faire du lycée professionnel une voie de réussite, choisie par les élèves et leurs familles, reconnue par la société et les entreprises et qui offre de meilleures conditions d'exercice du métier aux enseignants.

Douze grandes mesures ont été décidées et visent à :

- − Lutter contre le décrochage scolaire ;
- − Améliorer la réussite dans les poursuites d'études ;
- − Améliorer l'insertion professionnelle des lycéens.

#### <span id="page-7-2"></span>2.2. Mesures

#### Mesure 1 : Gratifier les périodes de stages des élèves de la voie professionnelle dès la rentrée 2023

− Page éduscol dédiée à l['allocation de stage au lycée professionnel](https://eduscol.education.fr/3860/allocation-de-stage-au-lycee-professionnel)

#### Mesure 2 :

Permettre des enseignements aux savoirs fondamentaux en classes réduites

Fiche descriptive « [Permettre des enseignements aux savoirs fondamentaux en classes réduites](https://eduscol.education.fr/document/51341/download) : [heures de mathématiques et de français en groupes à faible effectif dès l'entrée au lycée](https://eduscol.education.fr/document/51341/download)  [professionnel](https://eduscol.education.fr/document/51341/download) ».

#### Mesure 3 :

Permettre aux élèves de choisir des options

− Fiche descriptive « [Permettre aux élèves de choisir des activités optionnelles](https://eduscol.education.fr/document/51338/download) ».

#### Mesure 4 :

Organiser l'année de terminale en lien avec le projet de l'élève : obtenir un diplôme puis, accéder à l'emploi, soit poursuivre ses études

#### Mesure 5 : Créer trois nouveaux dispositifs pour prévenir les risques de décrochage pendant et après le lycée

#### *Ambition emploi*

- − Télécharger le [vademecum parcours Ambition Emploi.](https://eduscol.education.fr/document/52002/download)
- − Page education.gouv.fr dédiée à [construire son projet d'avenir avec le dispositif Ambition Emploi.](https://www.education.gouv.fr/construire-son-projet-d-avenir-avec-le-dispositif-ambition-emploi-378605)
- − Rubrique éduscol dédiée à [la prévention et la lutte contre le décrochage scolaire.](https://eduscol.education.fr/897/prevention-et-lutte-contre-le-decrochage)

#### *Parcours de consolidation en BTS*

− Télécharger [le courrier destiné aux recteurs sur l'expérimentation au cours de l'année scolaire 2023-](https://eduscol.education.fr/document/51347/download) [2024 de parcours de consolidation en sections de techniciens supérieurs au bénéfice des bacheliers](https://eduscol.education.fr/document/51347/download)  [professionnels](https://eduscol.education.fr/document/51347/download)

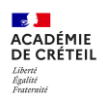

#### Mesure 6 : Mieux préparer l'insertion professionnelle grâce à des partenariats extérieurs

− Page éduscol dédiée au [mentorat en lycée professionnel.](https://eduscol.education.fr/3762/le-mentorat-en-lycee-professionnel)

Mesure 7 :

Adapter l'offre de formation pour préparer l'avenir professionnel des jeunes en fixant des objectifs ambitieux

− Rubrique éduscol dédiée à la [carte des formations professionnelles initiales.](https://eduscol.education.fr/3607/carte-des-formations-professionnelles-initiales)

#### Mesure 8 :

Passer de 4 500 à 20 000 le nombre de places en formation de spécialisation en Bac + 1 à la rentrée 2026, afin de faciliter l'insertion professionnelle des lycéens.

#### Mesure 9 :

Créer un bureau des entreprises dans chaque lycée

− Page éduscol dédiée au [bureau des entreprises dans chaque lycée professionnel.](https://eduscol.education.fr/3857/un-bureau-des-entreprises-dans-chaque-lycee-professionnel)

#### Mesure 10 :

Permettre aux professeurs volontaires d'exercer de nouvelles missions rémunérées pour favoriser la réussite et un meilleur accompagnement des élèves

- − Télécharger [le diaporama du PACTE en lycée professionnel.](https://www.education.gouv.fr/media/156068/download)
- − Page éducation.gouv.fr dédiée au [PACTE.](https://www.education.gouv.fr/revalorisation-des-remunerations-des-carrieres-et-des-missions-des-professeurs-ce-qui-change-la-377936)

#### Mesure 11 :

Accompagner une prise de fonction réussie des nouveaux chefs d'établissement de lycée professionnel.

## Mesure 12 :

Permettre une nouvelle approche pédagogique du lycée professionnel autour du projet de l'élève.

## <span id="page-8-0"></span>2.3. Ressources

- − Réforme de la voie professionnelle : [foire aux questions](https://www.education.gouv.fr/reforme-de-la-voie-professionnelle-des-la-rentree-2023-foire-aux-questions-378209)
- − Dossier de presse « [Réformer les lycées professionnels](https://www.education.gouv.fr/media/155246/download) : faire du lycée [professionnel un choix d'avenir pour les jeunes et les entreprises](https://www.education.gouv.fr/media/155246/download) »
- − Page internet education.gouv spécifique aux [12 mesures](https://www.education.gouv.fr/12-mesures-pour-faire-du-lycee-professionnel-un-choix-d-avenir-pour-les-jeunes-et-les-entreprises-378032)
- − Page internet éduscol spécifique aux [12 mesures](https://eduscol.education.fr/2224/reforme-des-lycees-professionnels)
- − Séminaire proposé par la Dgesco : *[replay](https://bbb-adm-scalelite.visio.education.fr/playback/presentation/2.3/dd83da7c3920ca68ef8c793349b52571b765a320-1688632315259)*

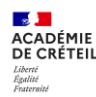

## <span id="page-9-0"></span>3.LES TESTS DE POSITIONNEMENT

Chaque élève de seconde générale et technologique ou professionnelle ou en première année de CAP passe un test de positionnement en septembre qui lui permet d'identifier ses acquis et ses besoins en maitrise de la langue française et en mathématiques. Ce test doit aider les enseignants à mieux cibler et organiser cet accompagnement.

Dès lors, ces tests constituent la **première étape de l'accompagnement personnalisé**, qui permet aux lycéens de consolider leur maitrise de l'expression écrite et orale et des compétences mathématiques essentielles dans la vie personnelle, professionnelle et nécessaires pour une poursuite dans l'enseignement supérieur ou une insertion dans l'emploi.

La correction est automatisée. Chaque élève reçoit **une fiche de restitution individuelle. Les parents d'élèves sont également informés** des résultats de leur enfant et de l'intérêt des informations que cette évaluation donne à l'enseignant pour mieux soutenir les apprentissages de chacun. Les résultats individuels et par classe seront disponibles dès le lendemain des passations effectives.

Dans cette optique, des tests spécifiques font l'objet de restitution complète :

- − En seconde, les tests spécifiques portent sur la compréhension de l'écrit en français et les automatismes en mathématiques.
- − En première année de CAP, les tests spécifiques portent sur la compréhension de l'écrit en français et sur la résolution de problèmes en mathématiques.

Une restitution détaillée des réponses de chaque élève permettra aux enseignants et aux élèves d'évaluer leur niveau de maîtrise sur ces deux domaines.

Les évaluations nationales des élèves sont conçues pour garantir la protection des [données personnelles des élèves.](https://www.education.gouv.fr/l-evaluation-des-acquis-des-eleves-du-cp-au-lycee-12089)

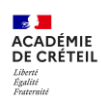

Sur la page éduscol dédiée aux [tests de positionnement,](https://eduscol.education.fr/1501/tests-de-positionnement-de-seconde-et-de-cap) de nombreuses ressources sont publiées.

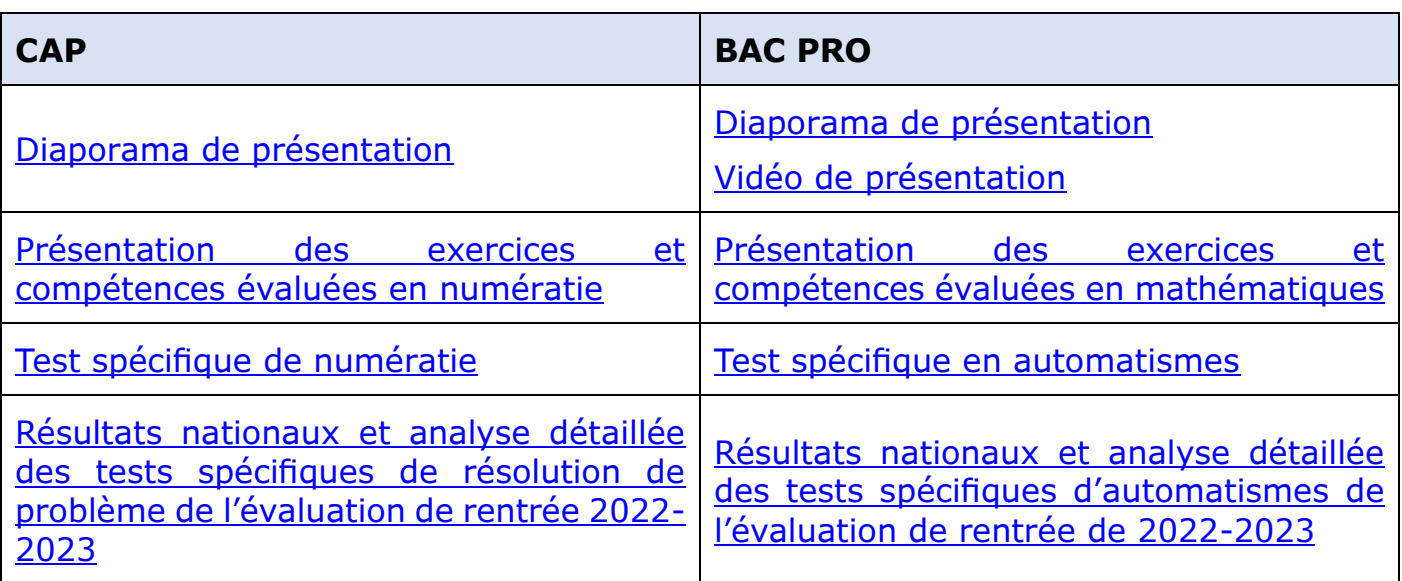

En cette rentrée de septembre 2023, les tests se dérouleront **du 11 au 29 septembre** 

## **2023**.

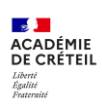

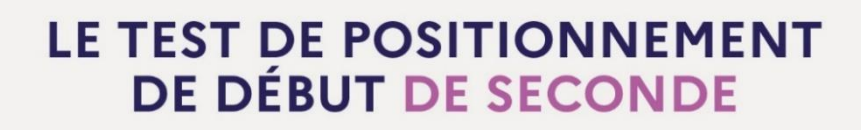

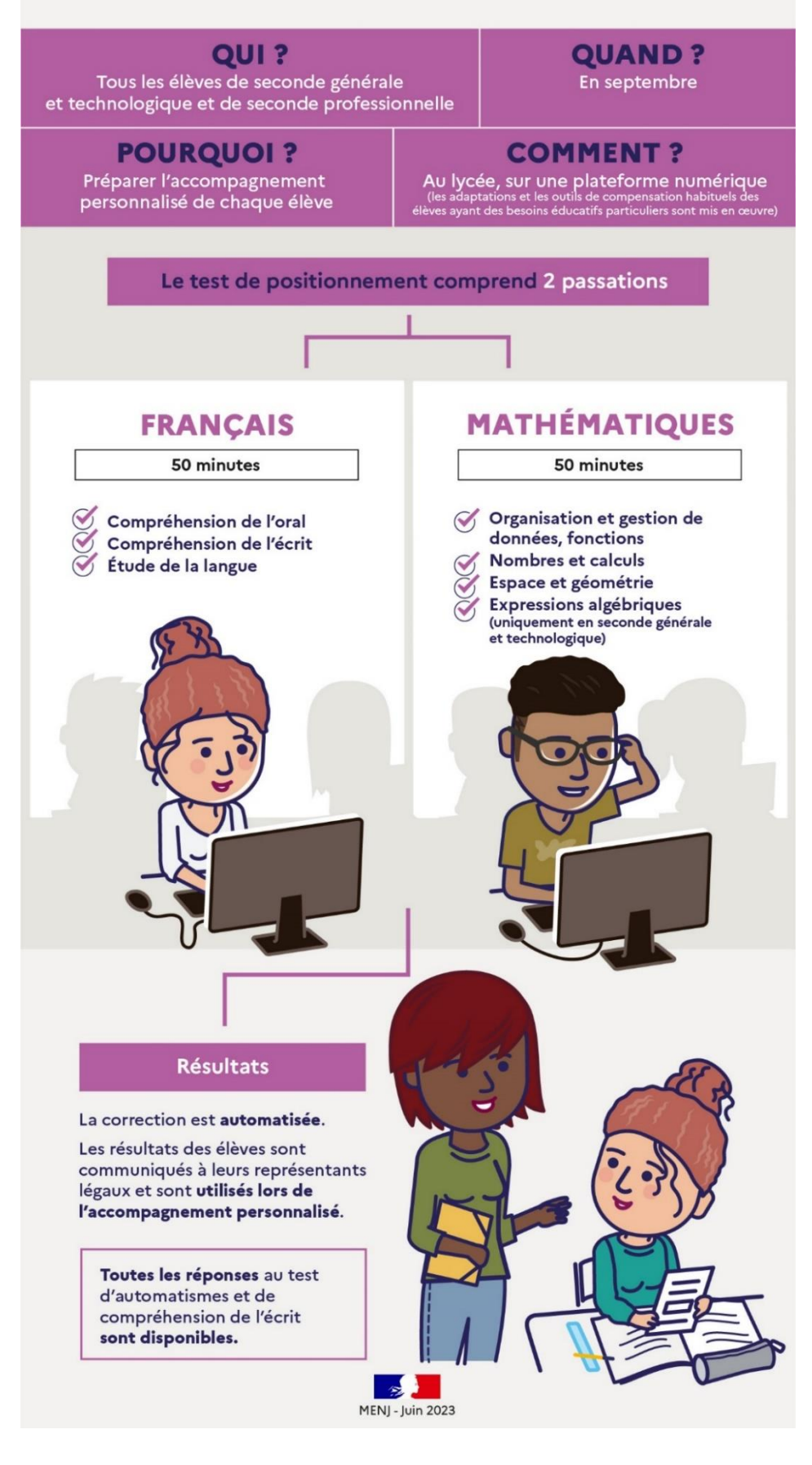

Le test de mathématiques est organisé en trois domaines communs : organisation et gestion de données, fonctions ; nombres et calculs ; espace et géométrie

Le domaine Expressions algébriques sera abordé uniquement dans la voie générale et technologique.

Une courte enquête sera adossée aux évaluations pour recueillir la perception des élèves sur le test, leur confiance pour l'année à venir et leurs projets de poursuite d'études.

# LE TEST DE POSITIONNEMENT DE DÉBUT DE 1<sup>re</sup> ANNÉE DE CAP

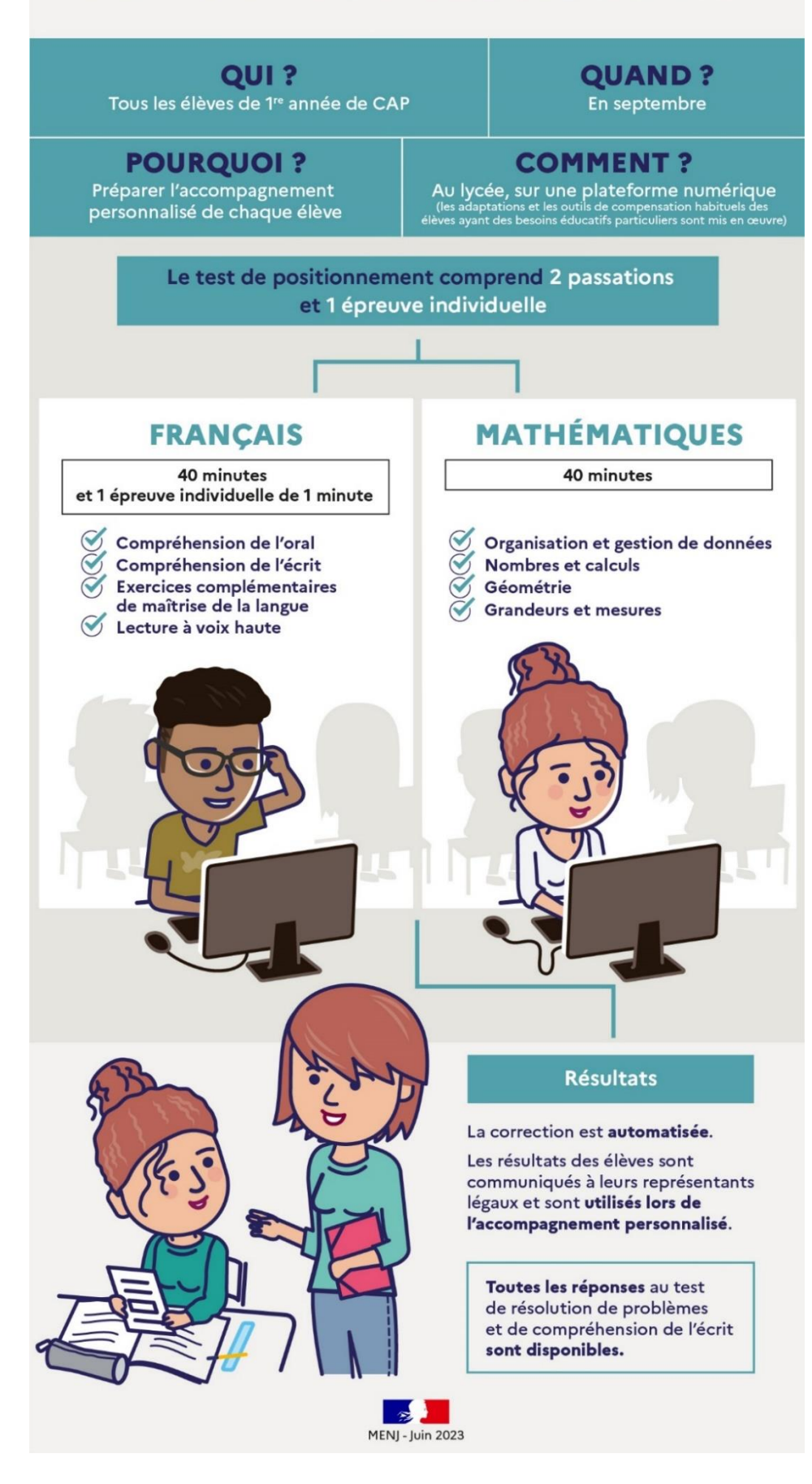

Le test de numératie couvre les domaines mathématiques des nombres, de la géométrie, des grandeurs et de la proportionnalité dans des situations courtes issues de la vie.

En fonction du nombre de bonnes réponses à ce test, l'élève sera orienté vers le test d'automatismes de seconde professionnelle ou vers des exercices complémentaires portant sur les automatismes.

# <span id="page-13-0"></span>**PARTIE 2:**

**L'enseignement des mathématiques et de la physique-chimie**

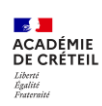

# <span id="page-14-0"></span>4.LE BACCALAUREAT PROFESSIONNEL

## <span id="page-14-1"></span>4.1. Organisation horaire en baccalauréat professionnel

L'[arrêté du 21 novembre 2018, modifié par l'arrêté du 1](https://www.legifrance.gouv.fr/loda/id/JORFTEXT000037833273/)<sup>er</sup> mars 2021, relatif aux [enseignements dispensés dans les formations sous statut scolaire préparant au](https://www.legifrance.gouv.fr/loda/id/JORFTEXT000037833273/)  [baccalauréat professionnel](https://www.legifrance.gouv.fr/loda/id/JORFTEXT000037833273/) définit la grille horaire **des spécialités de baccalauréat professionnel** pour un cycle standard de trois ans.

La durée totale des périodes de formation en milieu professionnel (PFMP) est de **18 à 22 semaines** selon la spécialité : cette durée est fixée par l'arrêté de création de la spécialité, issu des travaux des commissions professionnelles consultatives.

Le choix pour une spécialité entre un enseignement de physique-chimie ou de langue vivante B relève de la même façon des arrêtés de création des spécialités issus des travaux des commissions professionnelles consultatives. Le choix entre l'enseignement d'économie-gestion et celui d'économie-droit relève de la même procédure.

Consulter également l['arrêté du 19 avril 2019 portant application des nouvelles](https://www.legifrance.gouv.fr/loda/id/JORFTEXT000038489446/)  [organisations d'enseignement dispensés dans les formations sous statut scolaire](https://www.legifrance.gouv.fr/loda/id/JORFTEXT000038489446/)  [préparant au baccalauréat professionnel et au certificat d'aptitude.](https://www.legifrance.gouv.fr/loda/id/JORFTEXT000038489446/)

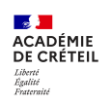

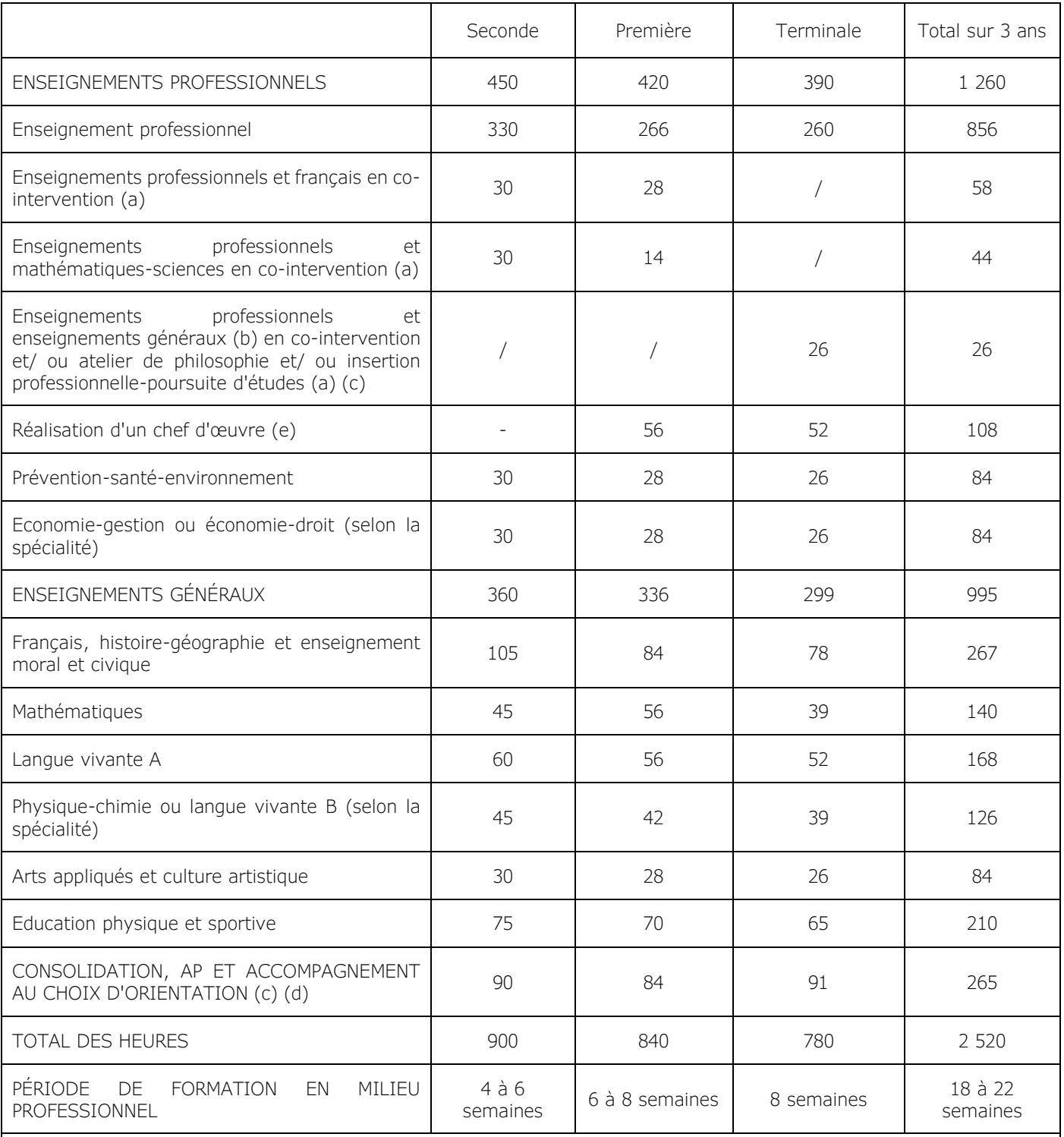

(a) la dotation horaire professeur est égale au double du volume horaire élève.

(b) français, histoire-géographie et enseignement moral et civique, mathématiques, physique-chimie (selon la spécialité), langue vivante A, langue vivante B (selon la spécialité), arts appliqués et culture artistique, éducation physique et sportive

(c) en terminale : insertion professionnelle (préparation à l'emploi : recherche, CV, entretiens etc.) ou poursuite d'études (renforcement méthodologique etc.)

(d) y compris les heures dédiées à la consolidation des acquis des élèves en fonction de leurs besoins à l'issue d'un positionnement en début de classe de seconde.

(e) la réalisation d'un chef d'œuvre par les élèves est assurée dans un cadre pluridisciplinaire.

# <span id="page-16-0"></span>4.2. Liste des groupements

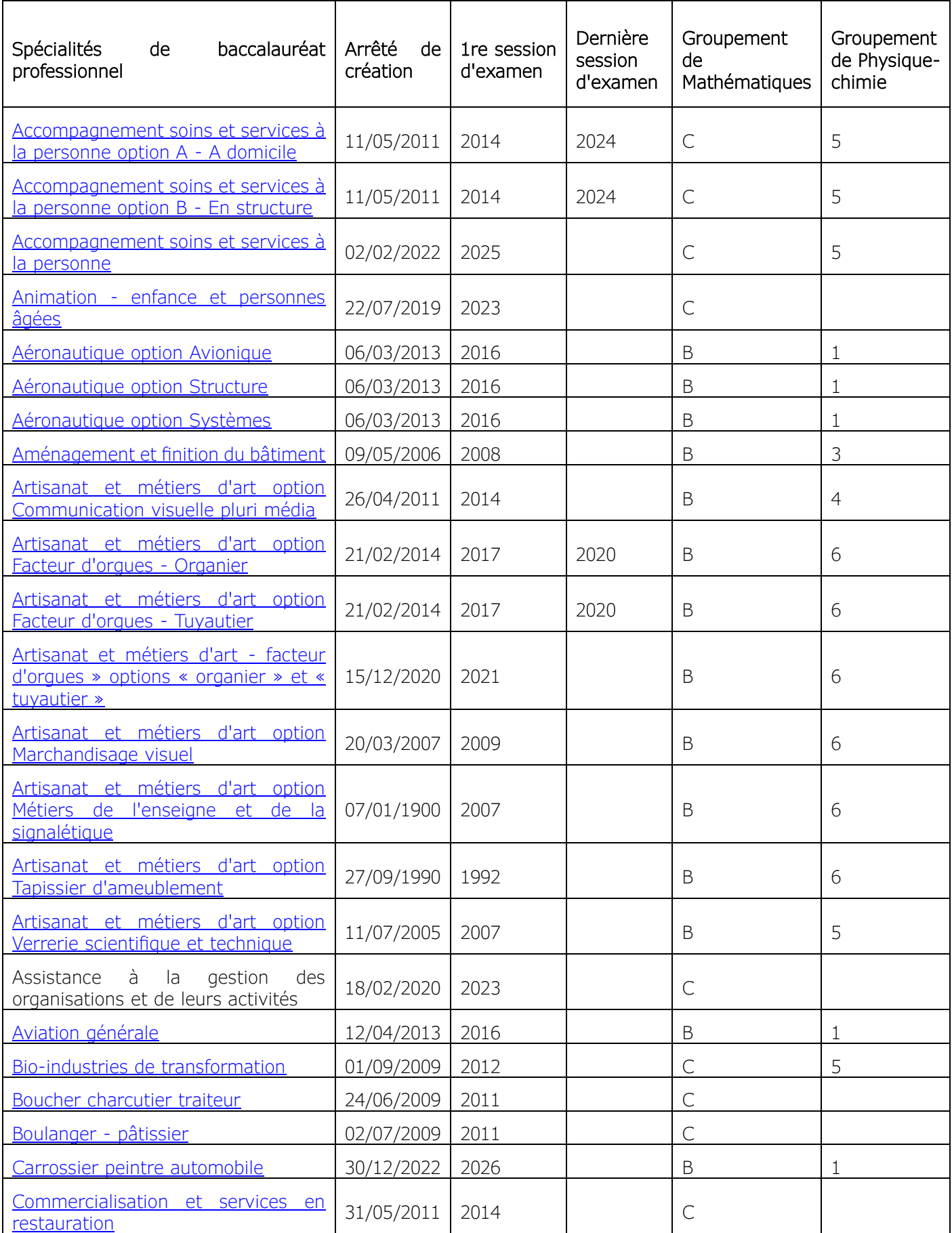

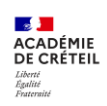

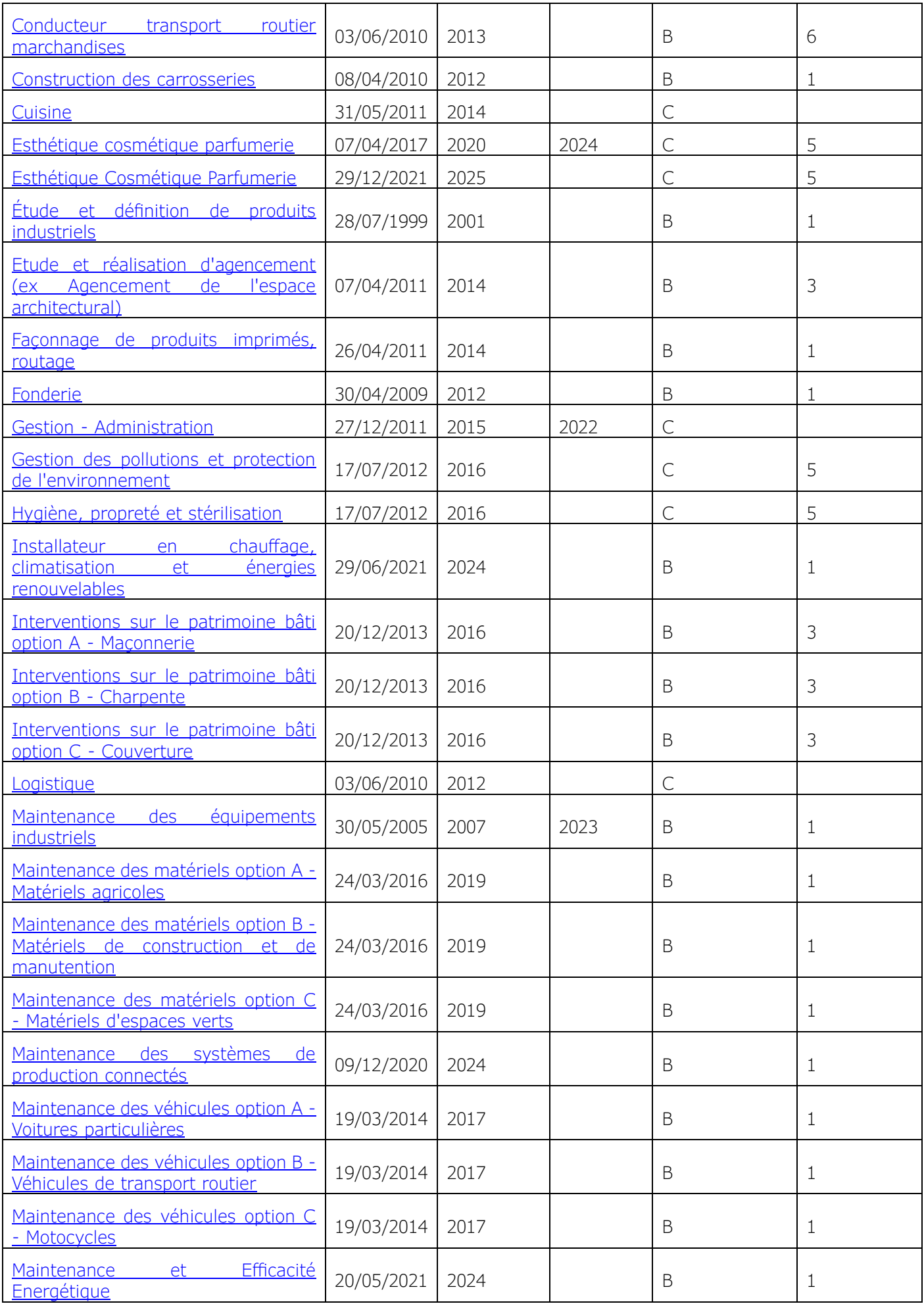

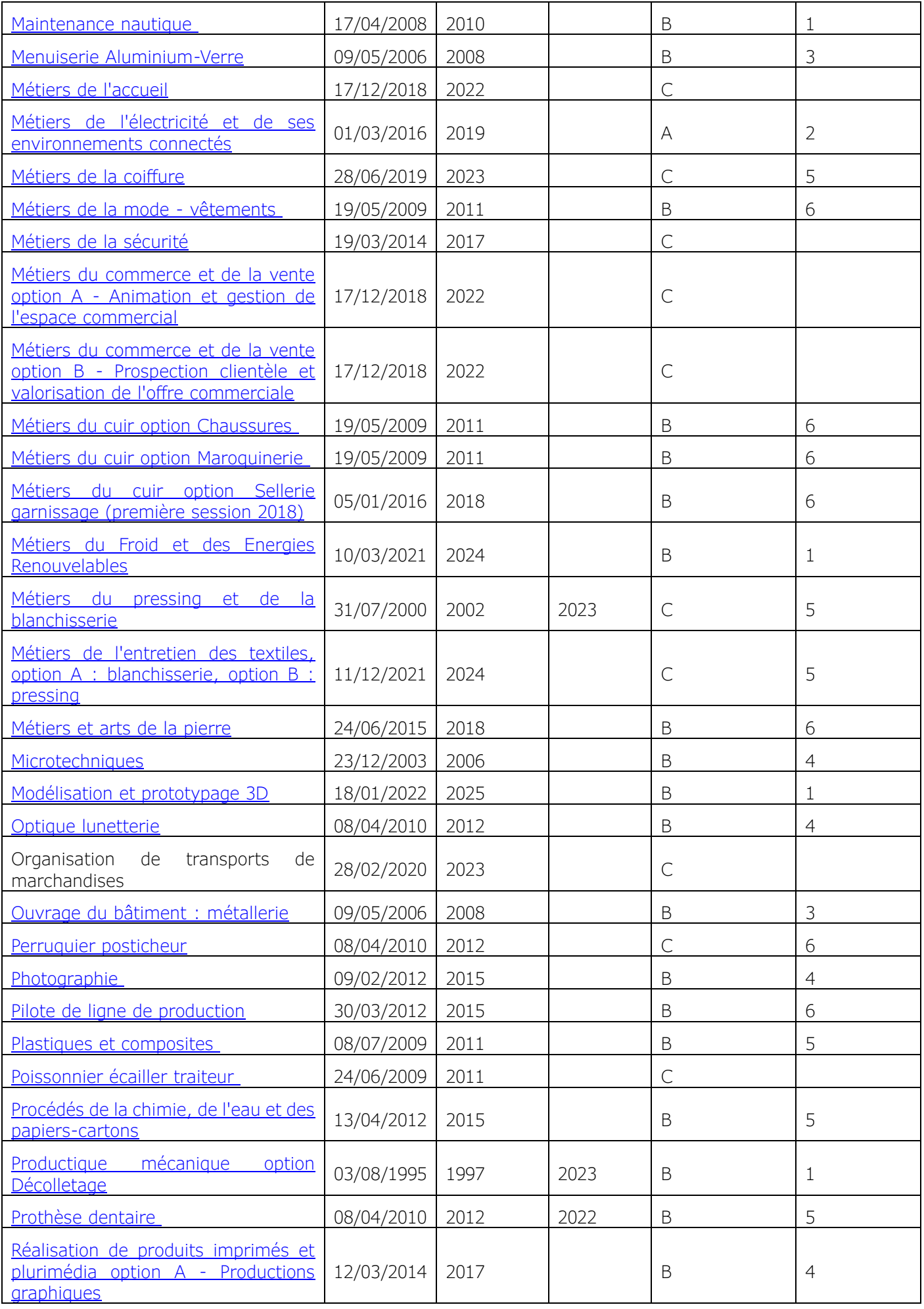

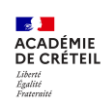

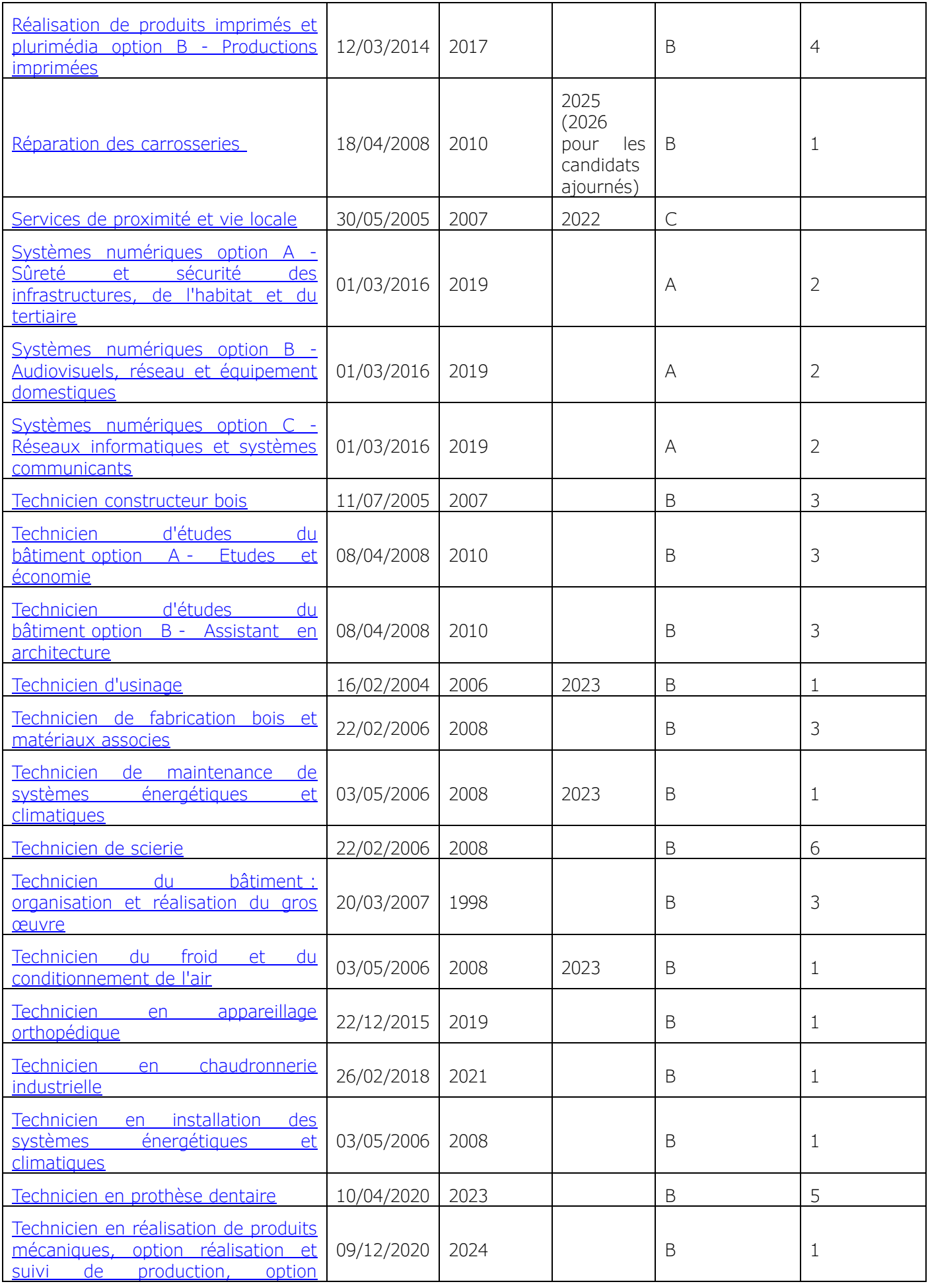

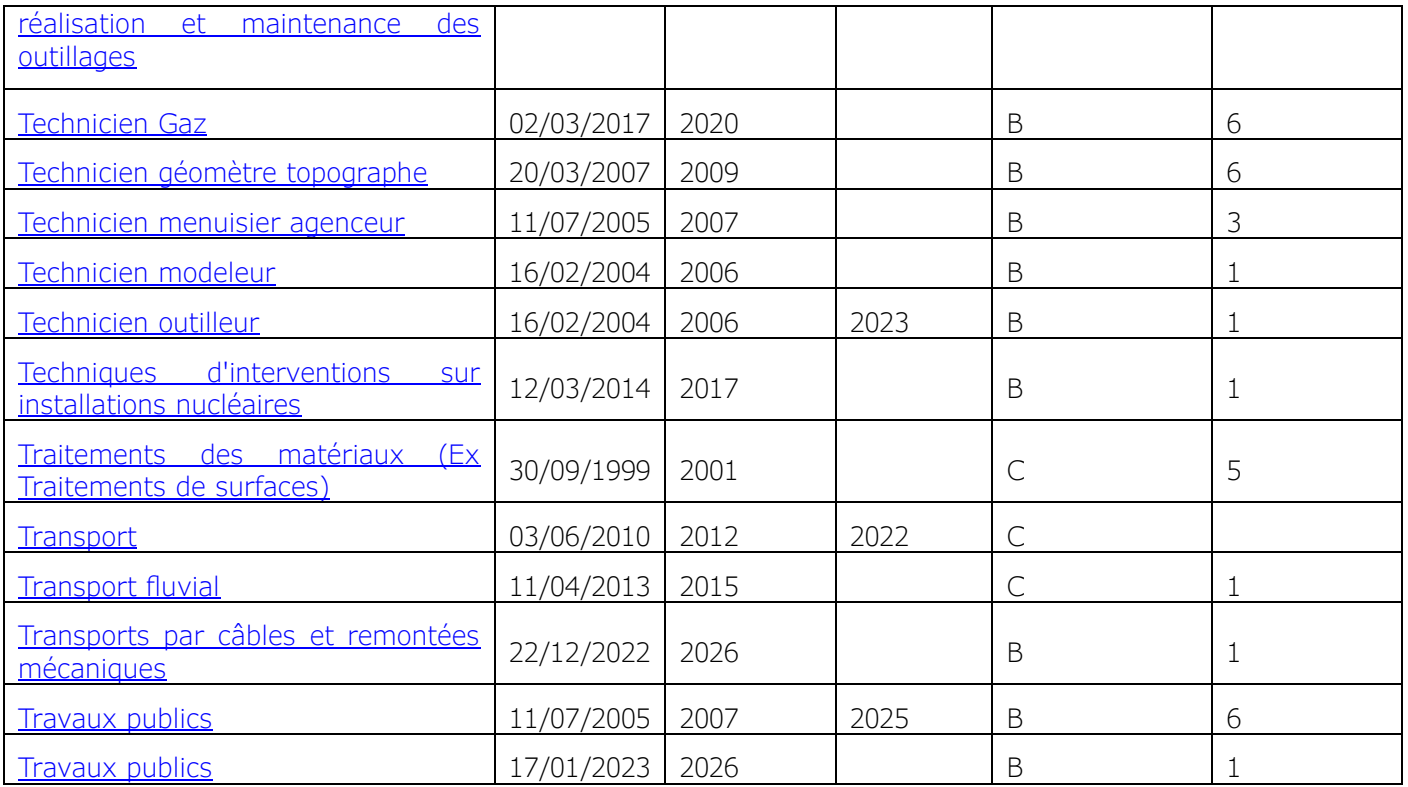

## <span id="page-20-0"></span>4.3. Programmes

Les programmes de mathématiques pour la seconde professionnelle sont définis par arrêté du 3 avril 2019 publiés au BO spécial n° 5 du 11 avril 2019. Pour la première et la terminale professionnelle ils sont définis par arrêté du 3 février 2020 publié au BO spécial n° 1 du 6 février 2020.

La première session avec ces programmes en vigueur a eu lieu en 2022.

La mise en place des **modalités de certification en BAC PRO** est parue au **BO** n° 30 [du 23 juillet 2020](https://www.education.gouv.fr/bo/20/Hebdo30/MENE2015195A.htm) [\(annexes 3 et 4\)](https://www.legifrance.gouv.fr/loda/id/JORFTEXT000042080678/).

# <span id="page-20-1"></span>4.4. Définition de la sous-épreuve de mathématiques au baccalauréat professionnel : coefficients 1 ou 1,5 ou 2 en fonction des spécialités.

#### Objectifs de l'épreuve

La sous-épreuve de mathématiques a pour objectif d'évaluer le niveau de maîtrise des compétences terminales telles que définies dans le programme, notamment :

- − S'approprier : rechercher, extraire et organiser l'information ;
- − Analyser/raisonner : émettre des conjectures ; proposer, choisir, une méthode de résolution ; élaborer un algorithme ;

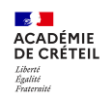

- − Réaliser : mettre en œuvre une méthode de résolution, des algorithmes ; utiliser un modèle ; représenter ; calculer ; expérimenter ; faire une simulation ;
- − Valider : critiquer un résultat, argumenter ; contrôler la vraisemblance d'une conjecture ; mener un raisonnement logique et établir une conclusion ;
- − Communiquer : rendre compte d'une démarche, d'un résultat, à l'oral ou à l'écrit à l'aide d'outils et d'un langage approprié. Expliquer une démarche.

#### Critères d'évaluation

L'évaluation porte notamment sur :

- − La maîtrise du candidat sur les capacités et connaissances du programme en vue de résoudre des problèmes en lien avec le domaine professionnel, d'autres disciplines ou la vie courante, notamment en expérimentant à l'aide d'outils numériques, ou en utilisant des résultats de simulation fournis ;
- − La qualité de la validation et de l'interprétation des résultats obtenus par le candidat ; la qualité de la communication écrite ou orale.

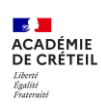

#### Baccalauréat professionnel

#### Sous-épreuves de mathématiques et de physique chimie

#### Contrôle en cours de formation (CCF) et évaluation ponctuelle

#### FICHE INDIVIDUELLE D'EVALUATION

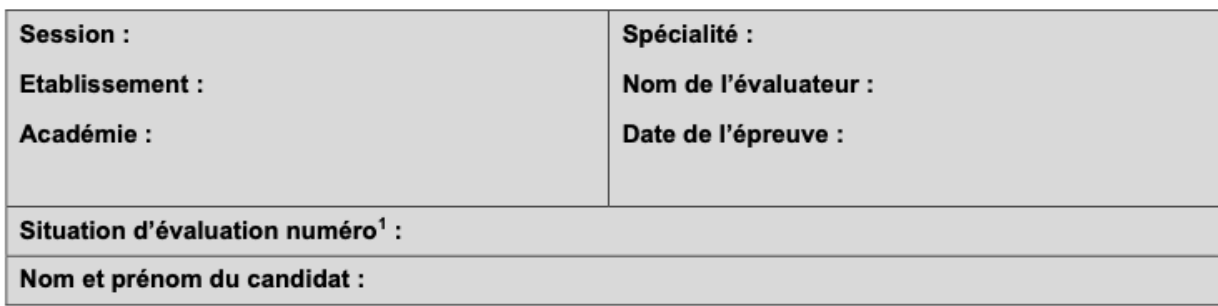

## 1. Liste des capacités et connaissances évaluées

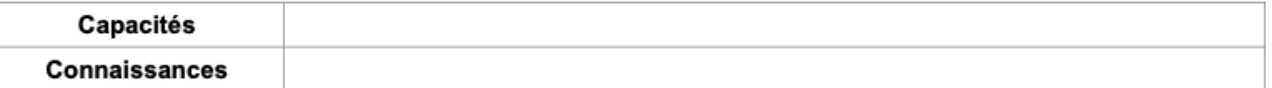

## 2. Évaluation

| Compétences           | Capacités                                                                                                    | Questions | Appréciation du<br>niveau<br>d'acquistion <sup>2</sup> |
|-----------------------|----------------------------------------------------------------------------------------------------|-----------|--------------------------------------------------------|
| S'approprier          | Rechercher, extraire et organiser l'information.<br>Traduire des informations, des codages.                                                                                                    |           |                                                        |
| Analyser<br>Raisonner | Émettre des conjectures, formuler des hypothèses.<br>Proposer, choisir une méthode de résolution ou un protocole<br>expérimental.<br>Élaborer un algorithme.                                                             |           |                                                        |
| Réaliser              | Mettre en œuvre une méthode de résolution, des<br>algorithmes ou un protocole expérimental en respectant les<br>règles de sécurité.<br>Utiliser un modèle, représenter, calculer.<br>Expérimenter, faire une simulation. |           |                                                        |
| Valider               | Exploiter et interpréter des résultats ou des observations de<br>façon critique et argumentée.                                                                                                    |           |                                                        |

<sup>1</sup> À renseigner dans le cas d'une évaluation par contrôle en cours de formation.

<sup>&</sup>lt;sup>2</sup> Le professeur peut utiliser toute forme d'annotation lui permettant d'évaluer l'élève (le candidat) par compétences.

#### Annexe III - Grille nationale d'évaluation des sous-épreuves de mathématiques et de physique-chimie de baccalauréat professionnel

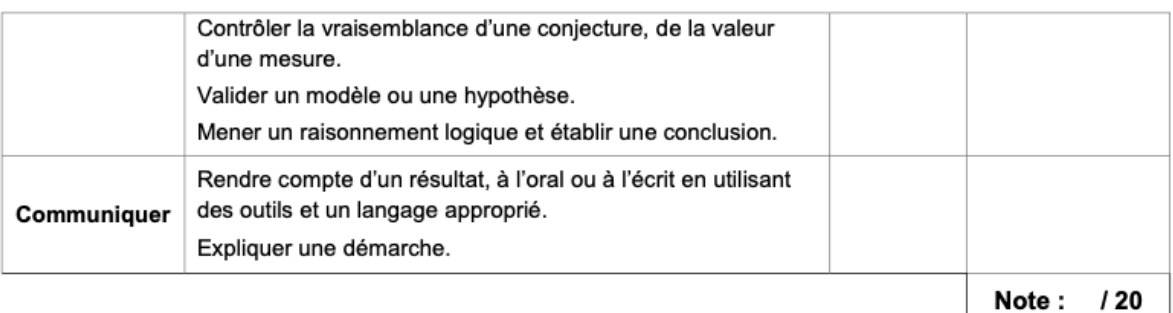

#### Modalités d'évaluation

#### **Contrôle en cours de formation (CCF)**

Le contrôle en cours de formation comporte deux situations d'évaluation. Il est préconisé que la première se déroule au deuxième semestre de l'année de première ou au premier semestre de l'année de terminale et l'autre au cours du deuxième semestre de l'année de terminale.

Elles se déroulent quand le candidat est considéré comme prêt à être évalué sur les compétences terminales attendues, tenant compte de sa maîtrise des capacités et connaissances du programme.

Ces situations d'évaluation ont chacune une durée de quarante-cinq minutes environ et sont notées sur 10 points. Une proposition de note sur 20 est établie en additionnant ces deux notes. La note définitive est délivrée par le jury.

L'évaluation est conçue comme un sondage probant sur des capacités et connaissances du programme de première pour la première situation d'évaluation et des programmes de première et de terminale, pour la seconde situation d'évaluation.

Chaque situation d'évaluation comporte un ou deux exercices avec des questions de difficulté progressive et porte principalement sur les domaines mathématiques les plus utiles pour résoudre un problème en liaison avec d'autres disciplines, un secteur professionnel ou la vie courante. Lorsque la situation s'appuie sur d'autres disciplines, aucune connaissance relative à ces disciplines n'est exigible des candidats et toutes les indications utiles doivent être fournies dans l'énoncé.

Les outils numériques peuvent être utilisés dans tous les exercices.

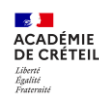

Un exercice au moins comporte une ou deux questions dont la résolution se fait en présence de l'examinateur.

Ces questions nécessitent l'utilisation d'outils numériques par les candidats et permettent d'évaluer les capacités à expérimenter, à utiliser une simulation, à mettre en œuvre des algorithmes, à émettre des conjectures ou contrôler leur vraisemblance. La présentation de la résolution de cette (ou ces) question(s) se fait en présence de l'examinateur lors d'un appel. Le candidat porte ensuite par écrit les résultats obtenus, des observations ou des commentaires.

En conclusion, les évaluations certificatives à mener au cours de cette année scolaire sont présentées ci-dessous :

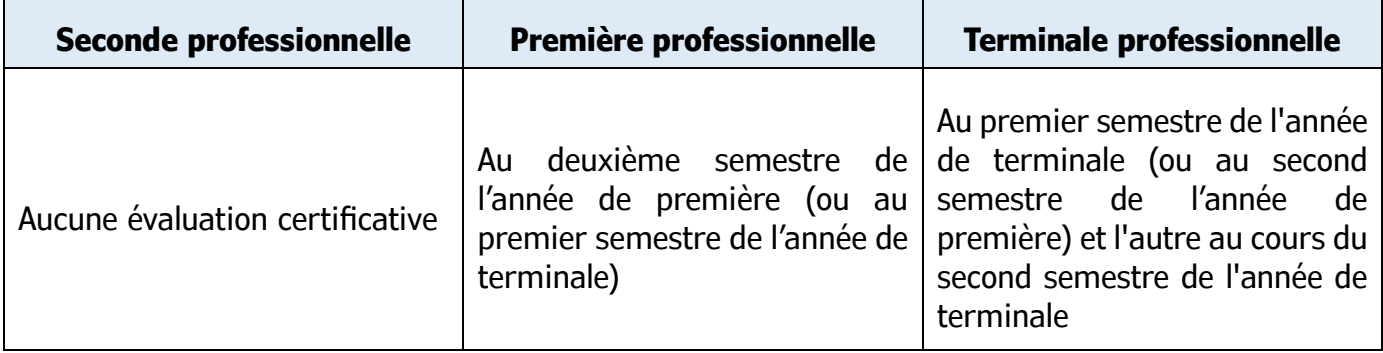

## **Épreuve ponctuelle (durée : 1 heure)**

L'épreuve, d'une durée d'une heure, est une évaluation écrite et pratique, notée sur 20 points se déroule en fin de cursus de formation.

Le sujet, conçu au niveau national sur les compétences terminales attendues, se compose de deux ou trois exercices avec des questions de difficulté progressive recouvrant une part aussi large que possible du programme des classes de première et de terminale.

Les thèmes mathématiques concernés portent principalement sur les domaines mathématiques les plus utiles pour résoudre un problème en liaison avec la physique, la chimie, un secteur professionnel ou la vie courante. Lorsque la situation s'appuie sur d'autres disciplines, aucune connaissance relative à ces disciplines n'est exigible des candidats et toutes les indications utiles doivent être fournies dans l'énoncé.

Les outils numériques peuvent être utilisés dans tous les exercices.

L'un des exercices comporte une (ou des) question(s) dont la résolution nécessite l'utilisation d'outils numériques (logiciels ou calculatrices) par les candidats et qui

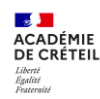

permettent d'évaluer les capacités à expérimenter, à simuler, à mettre en œuvre un algorithme, à émettre des conjectures ou contrôler leur vraisemblance.

La présentation de la résolution de cette (ou ces) question(s) se fait(font) en présence de l'examinateur lors d'un appel. Le candidat porte ensuite par écrit les résultats obtenus, des observations ou des commentaires.

Instructions complémentaires pour l'ensemble des types d'épreuve (contrôle en cours de formation ou épreuve ponctuelle)

Le nombre de points affectés à chaque exercice est indiqué sur le sujet. La longueur et l'ampleur du sujet doivent permettre à tout candidat de le traiter et de le rédiger posément dans le temps imparti.

Si des questionnaires à choix multiple (QCM) sont proposés, les modalités de notation doivent en être précisées. En particulier, il ne sera pas enlevé de point pour les réponses fausses.

L'emploi des calculatrices est autorisé, dans les conditions prévues par la réglementation en vigueur.

Il n'est pas prévu de fournir un formulaire aux candidats.

Les concepteurs de sujets veillent, dans leurs propositions, à mettre en évidence les compétences, les capacités et les connaissances évaluées.

Les consignes de correction doivent permettre aux correcteurs de prendre réellement et largement en compte, dans l'appréciation des copies la démarche critique, les tentatives pertinentes, les résultats partiels et la cohérence globale des réponses.

Les correcteurs utilisent la grille nationale d'évaluation pour établir la proposition de note du candidat.

# <span id="page-25-0"></span>4.5. Définition de la sous-épreuve de physique-chimie au baccalauréat professionnel : coefficients 1 ou 1,5 ou 2 en fonction des spécialités.

#### Objectifs de l'épreuve

La sous-épreuve de physique-chimie a pour objectif d'évaluer le niveau de maîtrise des compétences terminales telles que définies dans le programme, notamment :

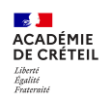

- − S'approprier : rechercher, extraire et organiser l'information ;
- − Analyser/raisonner : formuler des hypothèses. Proposer, choisir une méthode de résolution ou un protocole expérimental ;
- − Réaliser : mettre en œuvre une méthode de résolution, un protocole expérimental. Utiliser un modèle, représenter, calculer, effectuer une simulation ;
- − Valider : commenter un résultat, argumenter. Contrôler la vraisemblance d'une hypothèse, de la valeur d'une mesure ;
- − Communiquer : rendre compte d'une démarche, d'un résultat, à l'oral ou à l'écrit à l'aide d'outils et d'un langage appropriés, expliquer une démarche.
- − Critères d'évaluation
- − L'évaluation porte notamment sur :
- − La capacité du candidat à résoudre des problèmes en lien avec le domaine professionnel de la spécialité suivie, avec d'autres disciplines ou avec la vie courante, notamment en expérimentant, éventuellement à l'aide d'outils numériques, ou en utilisant des résultats expérimentaux ou résultant de simulation fournis ;
- − La qualité de la validation et de l'interprétation des résultats obtenus par le candidat ;
- − La qualité de la communication écrite ou orale.

#### Modalités d'évaluation

#### **Contrôle en cours de formation**

Le contrôle en cours de formation comporte deux situations d'évaluation d'une durée maximale d'une heure chacune. Il est préconisé que la première se déroule au deuxième semestre de l'année de première ou au premier semestre de l'année de terminale et l'autre au cours du deuxième semestre de l'année de terminale.

Les deux situations d'évaluation sont notées sur 10 points ; une proposition de note sur 20 est établie en additionnant ces deux notes. La note définitive est délivrée par le jury

Les deux situations d'évaluation se déroulent quand le candidat est considéré comme prêt à être évalué sur les compétences terminales attendues, tenant compte de sa maîtrise des capacités et connaissances du programme. Elles s'appuient chacune sur

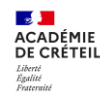

une ou deux activités expérimentales composées d'une ou plusieurs expériences dont certaines peuvent être assistées par ordinateur.

L'évaluation est conçue comme sondage probant sur des compétences du programme. La première situation d'évaluation porte sur le programme de la classe de première ; la deuxième situation d'évaluation porte sur les programmes des classes de première et de terminale.

Lors de cette évaluation, il est demandé au candidat :

- − De mettre en œuvre un protocole expérimental ;
- − D'utiliser correctement le matériel mis à sa disposition ;
- − De mettre en œuvre les procédures et consignes de sécurité adaptées ;
- − De montrer qu'il connaît le vocabulaire, les symboles, les grandeurs et les unités utilisés lors de la situation d'évaluation ;
- − D'estimer simplement la précision des mesures qu'il est amené à réaliser ;
- − D'utiliser des définitions, des lois et des modèles pour répondre aux questions posées ;
- − D'utiliser une ou plusieurs relations quantitatives. Ces relations sont données lorsqu'elles ne sont pas explicitement répertoriées dans la colonne « connaissances » du programme ;
- − D'interpréter et valider les résultats des travaux réalisés et d'en rendre compte, notamment par écrit.

En cours de situation d'évaluation, le candidat complète une fiche où il consigne les résultats de ses observations et mesures ainsi que leur interprétation.

Toutes les indications utiles ne figurant pas explicitement dans les programmes de physique-chimie sont fournies dans le sujet.

Pour évaluer les connaissances et capacités du candidat, l'examinateur s'appuie sur une grille d'évaluation nationale.

## **Épreuve ponctuelle (durée : 1 heure)**

Cette sous-épreuve, d'une durée d'une heure, se déroule en fin du cursus de formation et repose sur un sujet élaboré au niveau national qui permet d'évaluer par sondage des compétences terminales telles que définies dans le programme. Ce sujet, à dominante expérimentale, implique la réalisation effective par le candidat d'une ou plusieurs

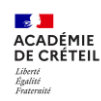

expériences, éventuellement assistées par ordinateur. Il est conçu en référence explicite aux compétences terminales attendues.

Au cours de cette sous épreuve, il est demandé au candidat :

- − De mettre en œuvre un protocole expérimental ;
- − D'utiliser correctement le matériel mis à sa disposition ;
- − De mettre en œuvre, en les justifiant, les procédures et consignes de sécurité adaptées ;
- − De montrer qu'il connaît le vocabulaire, les symboles, les grandeurs et les unités utilisés lors de la situation d'évaluation ;
- − D'utiliser des définitions, des lois et des modèles pour répondre aux questions posées ;
- − D'utiliser une ou plusieurs relations quantitatives. Ces relations sont données lorsqu'elles ne sont pas explicitement répertoriées dans la colonne « connaissances » du programme ;
- − D'estimer simplement la précision des mesures qu'il est amené à réaliser ;
- − D'interpréter et valider les résultats des travaux réalisés et d'en rendre compte, notamment par écrit.

En cours d'épreuve, le candidat complète une fiche où il consigne les résultats de ses observations et mesures ainsi que leur interprétation.

Toutes les indications utiles ne figurant dans les programmes de physique-chimie sont fournies dans l'énoncé.

Pour évaluer les compétences, connaissances et capacités du candidat, l'examinateur s'appuie sur une grille d'évaluation nationale.

Instructions complémentaires pour l'ensemble des types d'épreuve (contrôle en cours de formation ou épreuve ponctuelle)

Le nombre de points affectés à chaque partie de la situation d'évaluation est indiqué sur le sujet. La longueur et l'ampleur du sujet doivent permettre à tout candidat de le traiter et de le rédiger dans le temps imparti.

Si des questionnaires à choix multiple (QCM) sont proposés, les modalités de notation en sont précisées. Il n'est pas enlevé de point pour les réponses fausses.

La clarté des raisonnements et la qualité de la rédaction interviennent dans l'appréciation des copies.

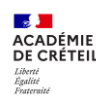

L'emploi des calculatrices est autorisé dans les conditions prévues par la réglementation en vigueur.

Les concepteurs de sujets veillent, dans leurs propositions, à mettre en évidence les compétences, les capacités et les connaissances évaluées.

Les consignes de correction doivent permettre aux correcteurs de prendre en compte la démarche, les tentatives pertinentes, les résultats partiels et la cohérence globale des réponses dans l'appréciation du candidat.

## <span id="page-29-0"></span>4.6. Oral de contrôle

La présente note de service publiée au [Bulletin officiel n° 4 du 27 janvier 2022](https://www.education.gouv.fr/pid285/bulletin_officiel.html?pid_bo=40607) précise les modalités d'application de ces nouveaux textes relatifs à l'épreuve de contrôle au baccalauréat professionnel.

Le mémento ci-dessous synthétise les éléments essentiels relatifs à l'oral de contrôle.

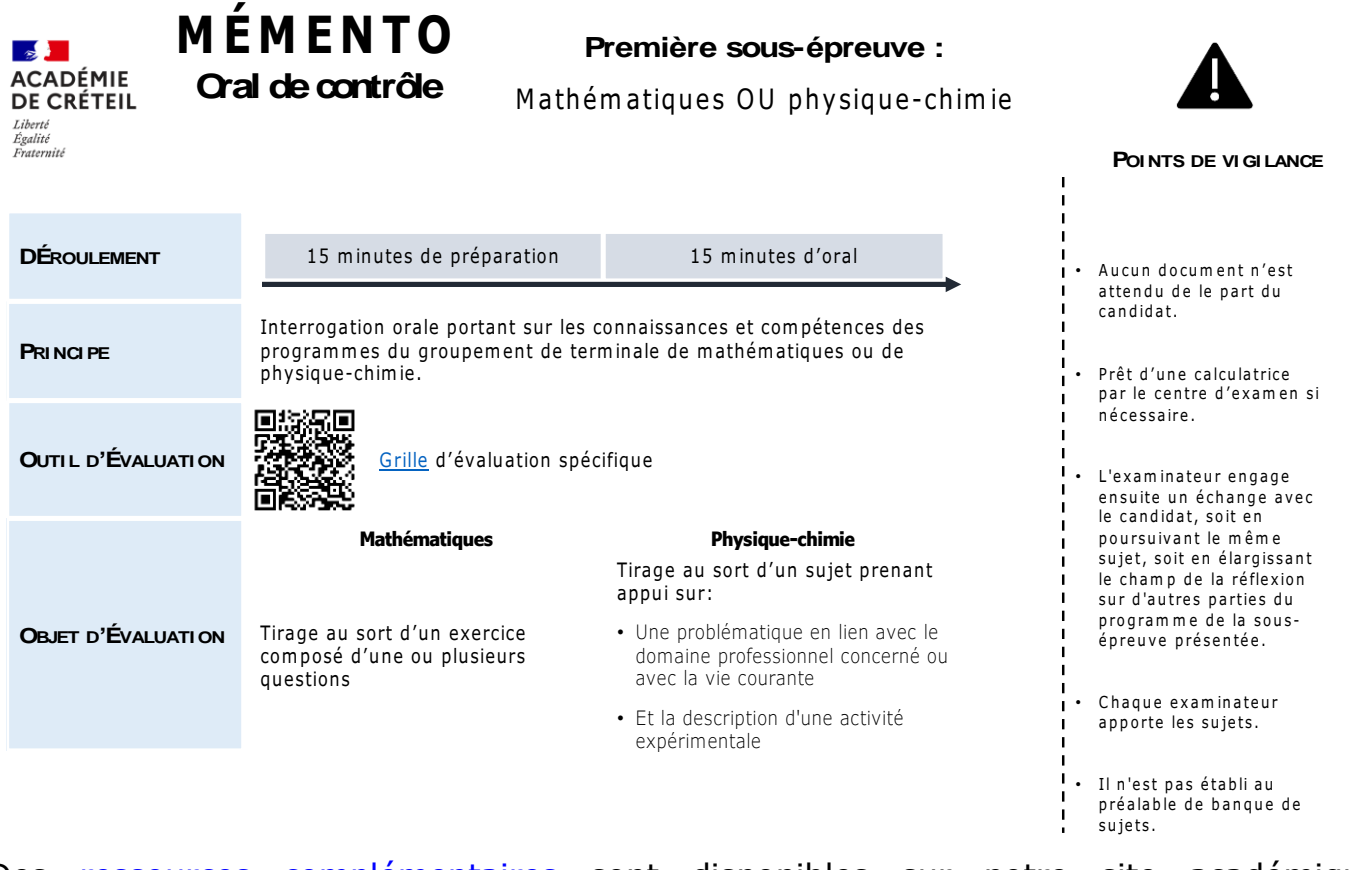

Des [ressources complémentaires](https://mathsciences-lp.ac-creteil.fr/spip.php?article965) sont disponibles sur notre site académique disciplinaire.

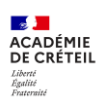

Enfin, une grille d'évaluation spécifique permet d'apprécier l'oral de contrôle.

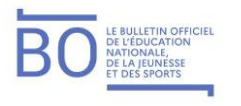

Bulletin officiel nº 4 du 27-1-2022

Annexe 2 - Épreuve de contrôle du baccalauréat professionnel (1<sup>re</sup> sous-épreuve) - Grille nationale d'évaluation de la sous-épreuve de contrôle de mathématiques ou de physique-chimie

Nom du candidat :

Spécialité du baccalauréat professionnel :

Sujet ou exercice proposé :

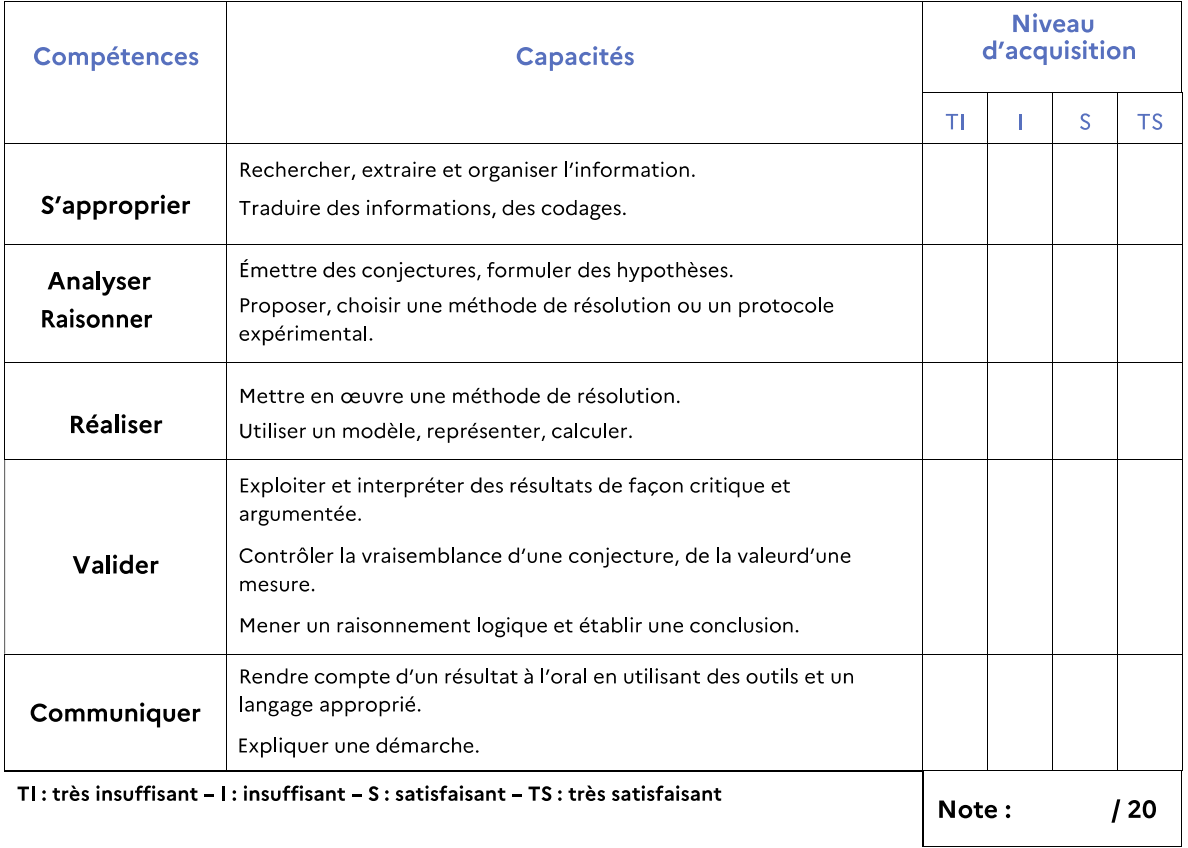

Appréciation portée par l'examinateur sur la prestation du candidat :

Nom et signature de l'examinateur :

© Ministère de l'Éducation nationale, de la Jeunesse et des Sports > www.education.gouv.fr

# <span id="page-31-0"></span>5.LE CAP

## <span id="page-31-1"></span>5.1. Organisation horaire en CAP

L['arrêté du 21 novembre 2018 relatif à l'organisation et aux enseignements dispensés](https://www.legifrance.gouv.fr/loda/id/JORFTEXT000037833254/)  [dans les formations sous statut scolaire préparant au certificat d'aptitude](https://www.legifrance.gouv.fr/loda/id/JORFTEXT000037833254/)  [professionnelle](https://www.legifrance.gouv.fr/loda/id/JORFTEXT000037833254/) définit **la grille horaire des spécialités de CAP** pour un cycle standard de deux ans.

La durée totale des périodes de formation en milieu professionnel (PFMP) sur le cycle est de **12, 13 ou 14 semaines** : cette durée est fixée par l'arrêté de création de la spécialité, issu des travaux des commissions professionnelles consultatives.

Consulter également les textes de référence suivants :

- − L['arrêté du 19 avril 2019 portant application des nouvelles organisations](https://www.legifrance.gouv.fr/loda/id/JORFTEXT000038489446/)  [d'enseignement dispensés dans les formations sous statut scolaire préparant au](https://www.legifrance.gouv.fr/loda/id/JORFTEXT000038489446/)  [baccalauréat professionnel et au certificat d'aptitude](https://www.legifrance.gouv.fr/loda/id/JORFTEXT000038489446/) ;
- − L['arrêté du 22 juillet 2019 portant réduction de la durée de période de formation](https://www.legifrance.gouv.fr/loda/id/JORFTEXT000038961733/)  [en milieu professionnel de certaines spécialités de certificat d'aptitude](https://www.legifrance.gouv.fr/loda/id/JORFTEXT000038961733/)  [professionnelle.](https://www.legifrance.gouv.fr/loda/id/JORFTEXT000038961733/)

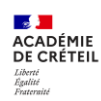

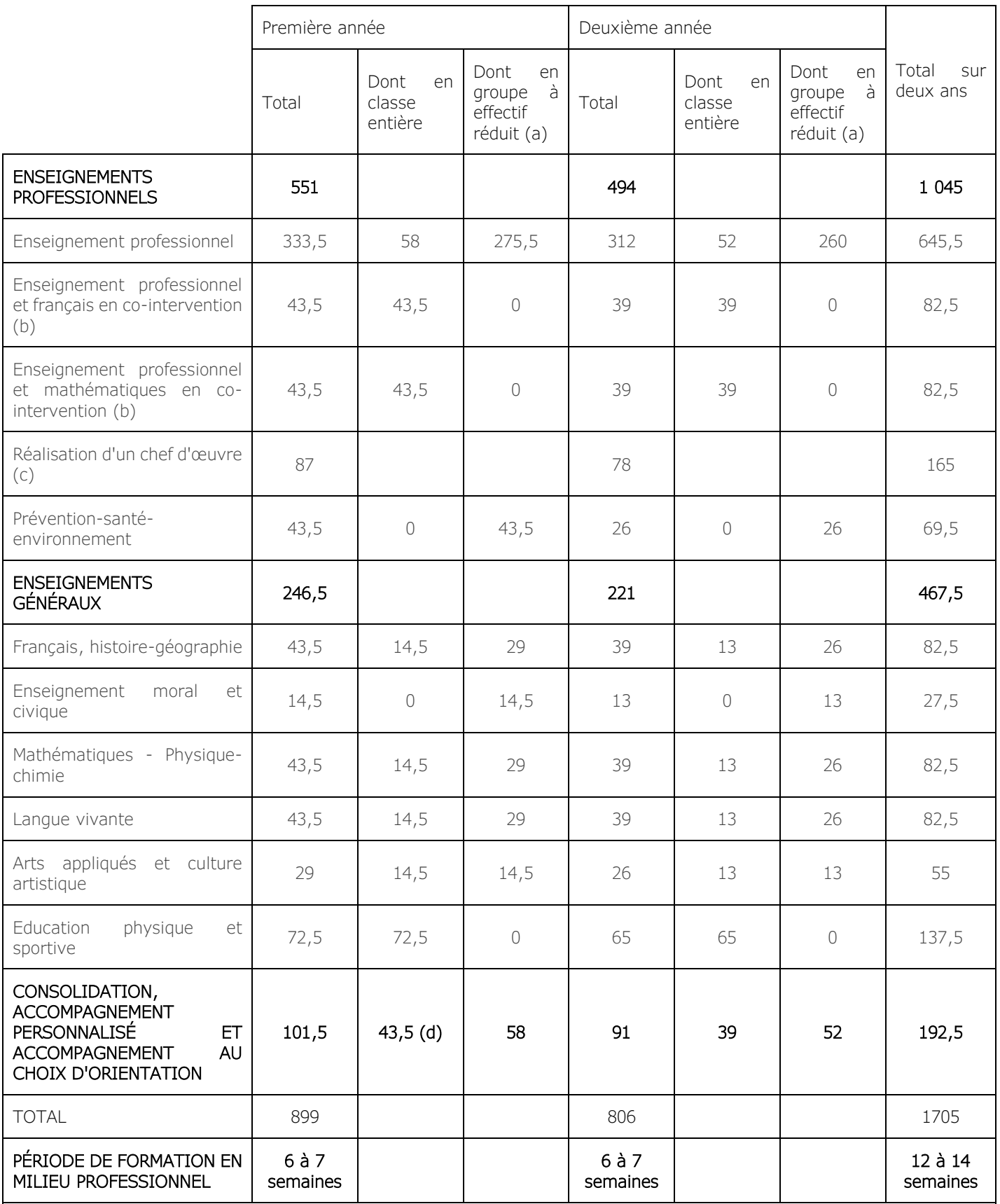

(a) Horaire donnant droit au doublement de la dotation horaire professeur lorsque le seuil d'effectifs est atteint.

(b) La dotation horaire professeur est égale au double du volume horaire élève.

(c) Horaire donnant droit au dédoublement de la dotation horaire professeur sans condition de seuil.

(d) Dédoublements possibles en fonction des besoins des élèves.

(\*) Volume horaire élève identique quelle que soit la spécialité (1705 h).

## <span id="page-33-0"></span>5.2. Liste des groupements

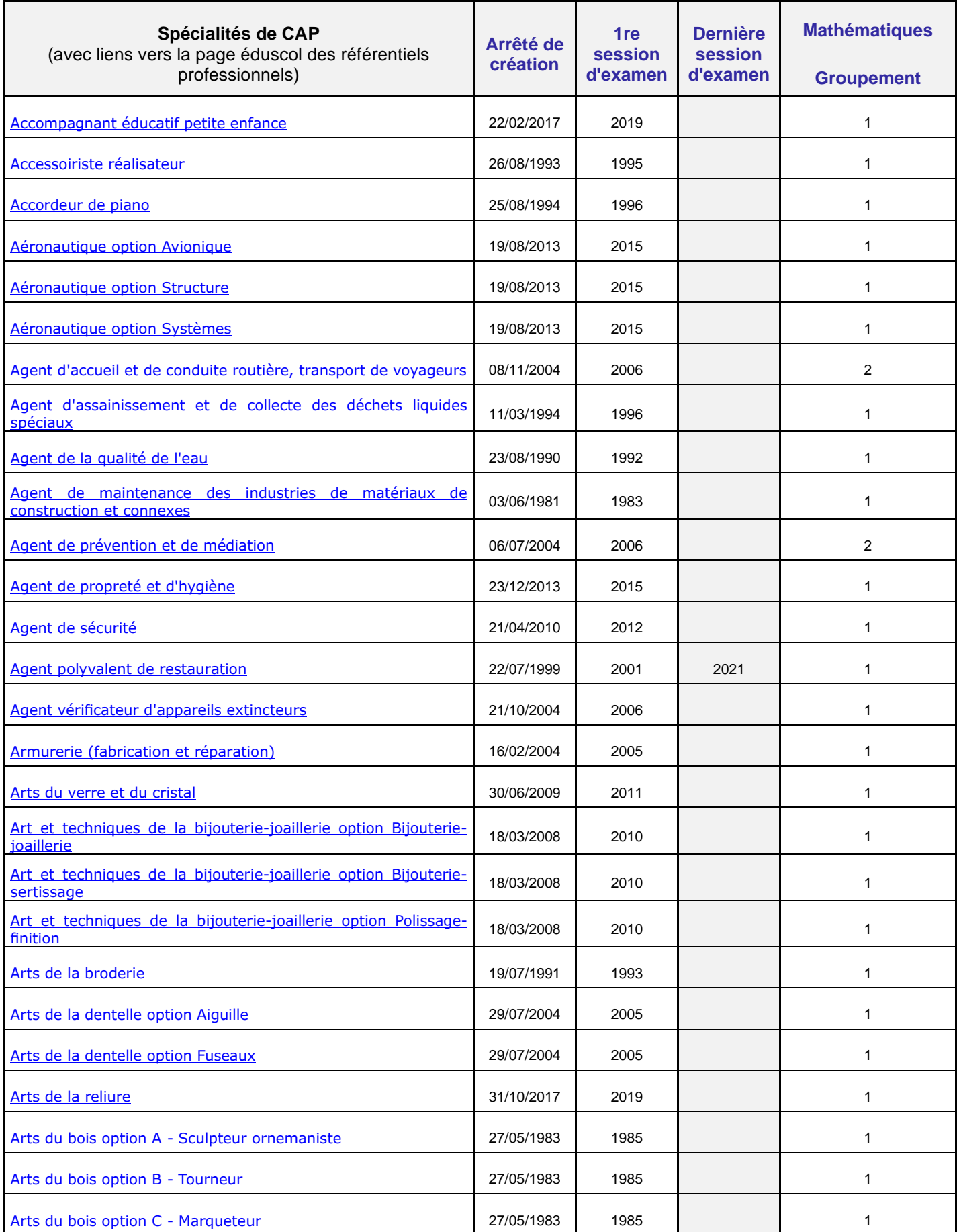

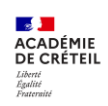

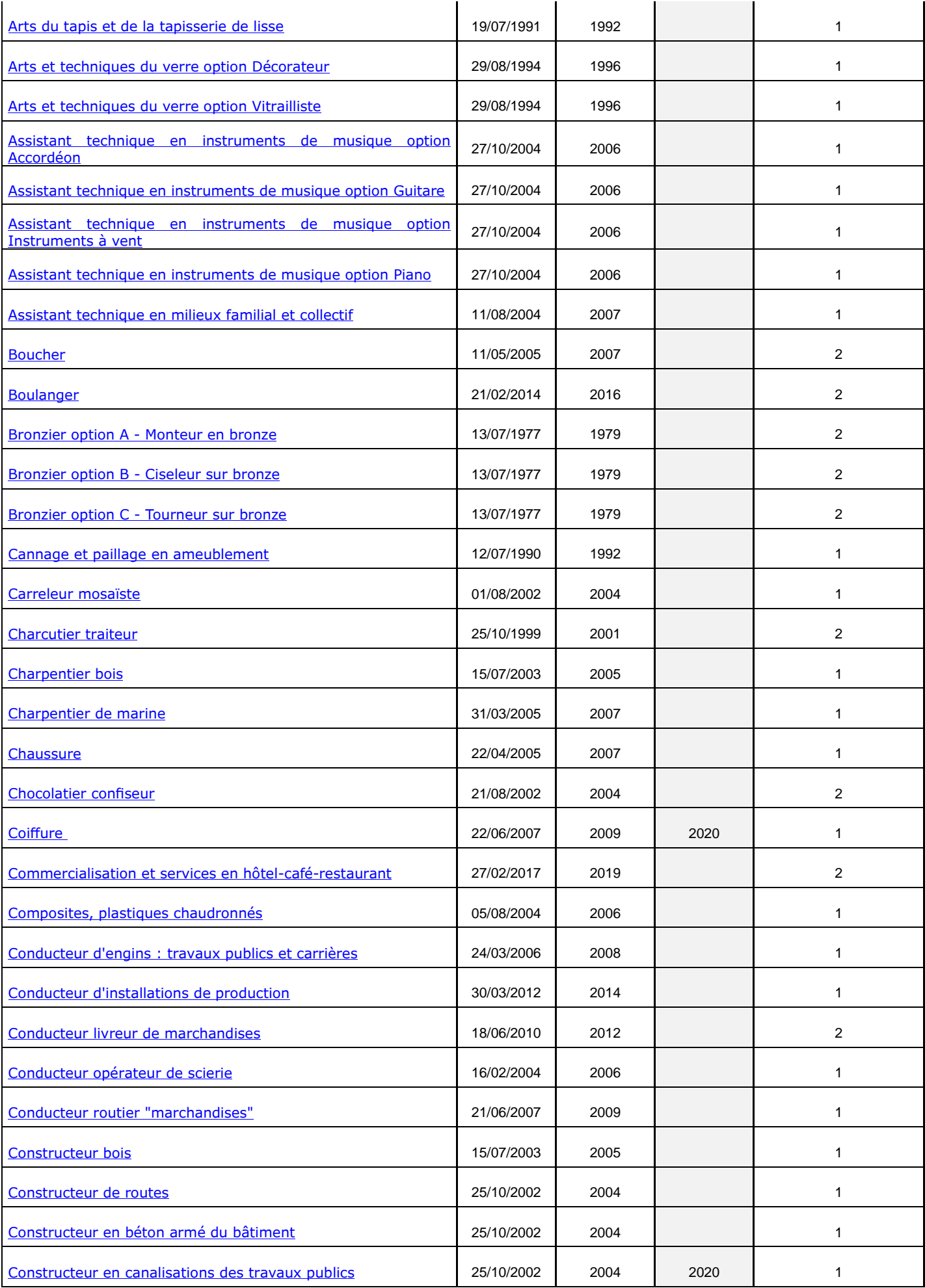

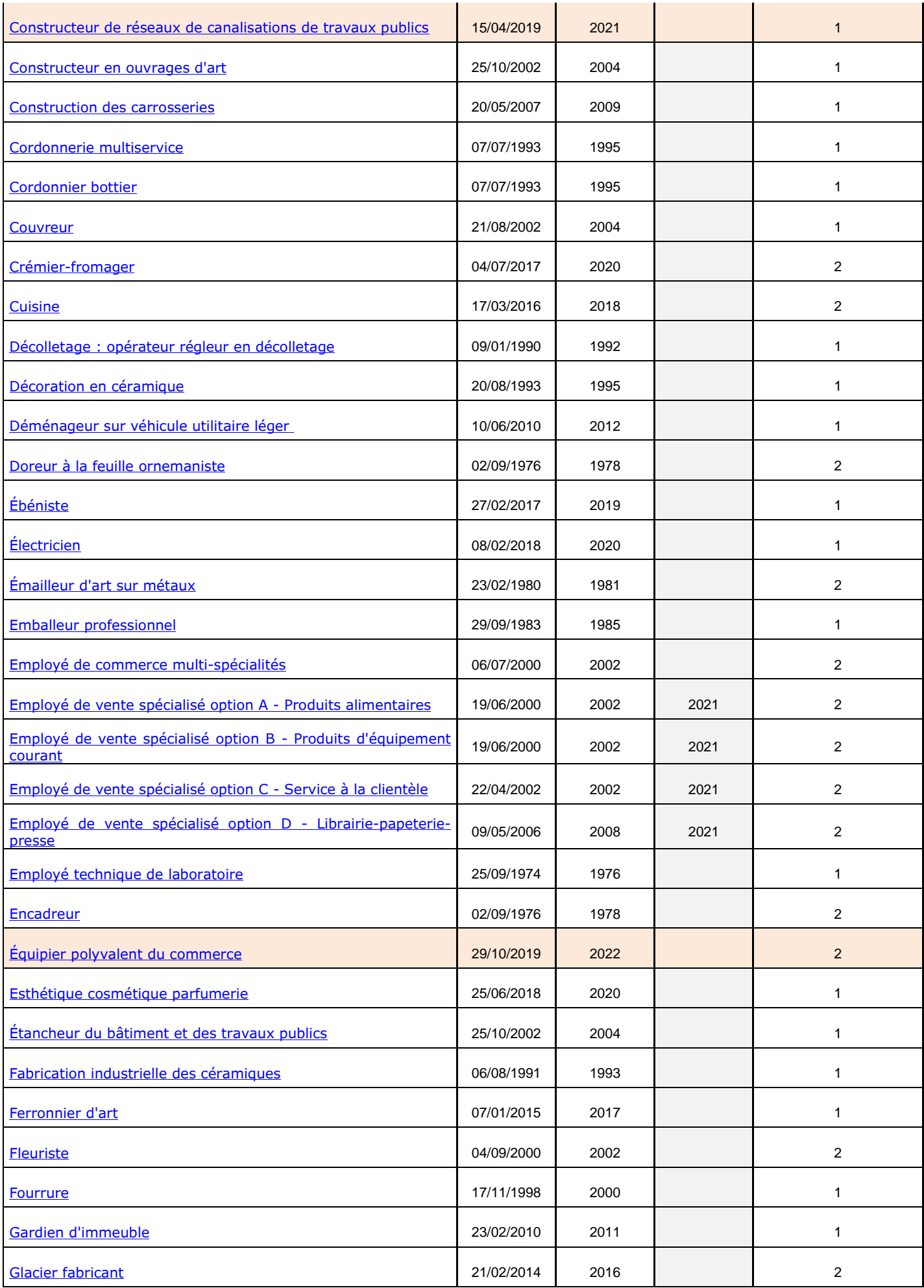

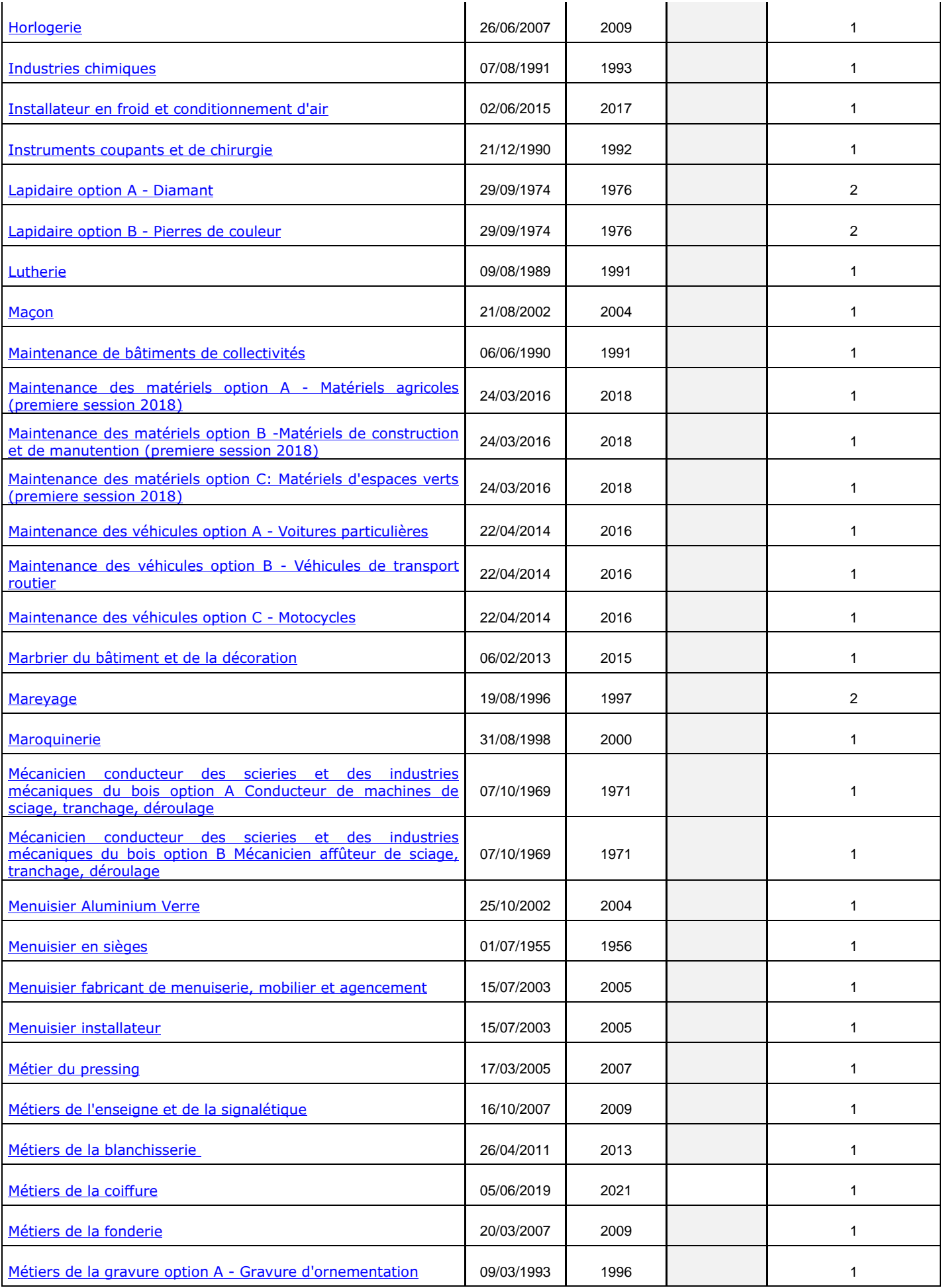

![](_page_37_Picture_345.jpeg)

![](_page_38_Picture_326.jpeg)

![](_page_39_Picture_179.jpeg)

## <span id="page-39-0"></span>5.3. Programmes d'enseignement

Les programmes de mathématiques pour le certificat d'aptitude professionnelle (CAP) sont définis par arrêté du 3 avril 2019 publiés au BO spécial n° 5 du 11 avril 2019.

Ils entrent en vigueur à la :

- − Rentrée 2019 en première année de CAP ;
- − Rentrée 2020 en deuxième année de CAP.

## <span id="page-39-1"></span>5.4. Modalités de certification

La mise en place des **modalités de certification en CAP** parues au **BO** n° 35 du 26 [septembre 2019](https://www.education.gouv.fr/media/7385/download) [\(annexe 2\)](https://cache.media.education.gouv.fr/file/35/35/6/ensel757_annexeII_1178356.pdf).

#### Objectifs de l'épreuve

L'épreuve de mathématiques et physique-chimie a pour objectif d'évaluer le niveau de maîtrise des compétences du programme atteint par le candidat, notamment :

- − Rechercher, extraire et organiser l'information ;
- − Proposer, choisir, exécuter une méthode de résolution ou un protocole opératoire en respectant les règles de sécurité ;
- − Expérimenter, utiliser une simulation ;
- − Critiquer un résultat, argumenter
- − Contrôler la vraisemblance d'une hypothèse, mener un raisonnement logique et établir une conclusion ;
- − Rendre compte d'une démarche, d'un résultat, à l'oral ou à l'écrit en utilisant des outils et un langage appropriés.

Critères d'évaluation

L'évaluation porte notamment sur :

− Les capacités et connaissances du candidat pour résoudre des problèmes en lien avec le domaine professionnel, d'autres disciplines ou la vie courante, notamment en expérimentant, éventuellement à l'aide d'outils numériques, ou en utilisant des résultats expérimentaux ou résultant de simulation fournis ;

![](_page_39_Picture_19.jpeg)

- − La qualité de la validation et de l'interprétation des résultats obtenus par le candidat ;
- − La qualité de la communication écrite ou orale.

Grille nationale d'évaluation (publiée au [bulletin officiel n°26 du 25 juin 2020\)](https://www.education.gouv.fr/bo/20/Hebdo26/MENE2014838N.htm)

#### **5.4.1. CCF**

**Annexe II** – Grille nationale d'évaluation en **mathématiques et en physique‐chimie** au CAP

![](_page_40_Picture_429.jpeg)

#### **1. Liste des capacités et connaissances évaluées**

![](_page_40_Picture_430.jpeg)

#### **2. Évaluation**

![](_page_40_Picture_431.jpeg)

<sup>&</sup>lt;sup>1</sup> Le professeur peut utiliser toute forme d'annotation lui permettant d'évaluer l'élève (le candidat) par compétences.

![](_page_40_Picture_11.jpeg)

Le contrôle en cours de formation comporte deux situations d'évaluation, l'une en mathématiques, l'autre en physique-chimie.

L'évaluation a lieu au cours de la dernière année de formation conduisant à la délivrance du diplôme.

L'ordre d'organisation des situations d'évaluation est laissé à l'appréciation et à l'initiative des équipes pédagogiques. La situation de mathématiques est d'une durée de 45 minutes, notée sur 12 points et celle de physique-chimie, d'une durée de 45 minutes, notée sur 8 points. Une proposition de note est établie. La note définitive est délivrée par le jury.

La situation d'évaluation en mathématiques (notée sur 12)

L'évaluation est conçue comme un sondage probant sur des capacités et connaissances du programme.

Elle doit permettre d'évaluer le niveau de maitrise des compétences du programme atteint par le candidat.

Elle comporte un ou deux exercices avec des questions de difficulté progressive et porte principalement sur les domaines mathématiques les plus utiles pour résoudre un problème en liaison avec d'autres disciplines, un secteur professionnel ou la vie courante. Lorsque la situation s'appuie sur d'autres disciplines, aucune connaissance relative à ces disciplines n'est exigible des candidats et toutes les indications utiles doivent être fournies dans l'énoncé.

Les outils numériques peuvent être utilisés dans tous les exercices.

Un exercice au moins comporte une ou deux questions dont la résolution se fait en présence de l'examinateur. Ces questions nécessitent l'utilisation d'outils numériques par les candidats et permettent d'évaluer les capacités à expérimenter, à utiliser une simulation, à mettre en œuvre des algorithmes, à émettre des conjectures ou contrôler leur vraisemblance.

La situation d'évaluation en physique-chimie (notée sur 8)

Cette situation d'évaluation, d'une durée de 45 minutes, est notée sur 8 points. Elle repose sur un sujet expérimental, conçu en référence explicite aux capacités et connaissances du programme. Elle doit permettre d'évaluer le niveau de maitrise des compétences du programme atteint par le candidat.

![](_page_41_Picture_11.jpeg)

La situation permet l'évaluation des capacités expérimentales du candidat, observées durant l'expérimentation qu'il mène, sur les mesures réalisées et leur interprétation :

- − Mettre en œuvre un protocole expérimental ;
- − Utiliser correctement le matériel mis à sa disposition ;
- − Mettre en œuvre les procédures et consignes de sécurité adaptées ;
- − Montrer qu'il connaît le vocabulaire, les symboles, les grandeurs et les unités mises en œuvre ;
- − Utiliser une ou plusieurs relations ;
- − Interpréter et valider les résultats des travaux réalisés ;
- − Communiquer par écrit et à l'oral en particulier durant les appels présents dans le sujet.

Le candidat porte, sur une fiche qu'il complète en cours de l'expérimentation, les résultats de ses observations, de ses mesures et leur interprétation. Lorsque le sujet s'appuie sur d'autres disciplines, aucune connaissance relative à ces disciplines n'est exigible des candidats et toutes les indications utiles doivent être fournies dans l'énoncé.

![](_page_42_Picture_130.jpeg)

## **5.4.2. Épreuve ponctuelle**

L'épreuve d'une durée d'1 heure 30 minutes, comporte deux parties écrites : une partie concernant les mathématiques, notée sur 12 points (conçue pour être traitée en 45 minutes) et une partie concernant la physique-chimie, notée sur 8 points (conçue pour être traitée en 45 minutes).

```
Mathématiques (notée sur 12) : 45 minutes
```
La situation d'évaluation se compose de deux ou trois exercices avec des questions de difficulté progressive recouvrant aussi largement que possible les capacités et connaissances du programme.

![](_page_42_Picture_14.jpeg)

Les thèmes mathématiques concernés portent principalement sur les domaines mathématiques les plus utiles pour résoudre un problème en liaison avec d'autres disciplines, un secteur professionnel ou la vie courante.

Lorsque la situation s'appuie sur d'autres disciplines, aucune connaissance relative à ces disciplines n'est exigible des candidats et toutes les indications utiles doivent être fournies dans l'énoncé.

Un exercice au moins comporte des questions dont la résolution nécessite l'exploitation de résultats obtenus à l'aide d'outils numériques. Dans ce cas, l'énoncé est adapté au contexte des programmes et aux modalités de l'épreuve : certains éléments qui pourraient être nécessaires (copies d'écran, résultats de calculs, etc.) sont fournis sur papier dans le sujet.

#### Physique-chimie (notée sur 8 points) : 45 minutes

Le sujet porte sur des champs différents de la physique et de la chimie. Il se compose de deux parties.

#### **Première partie :**

Un exercice restitue une expérience ou un protocole opératoire, à partir d'un texte court et éventuellement d'un schéma. Au sujet de cette expérience décrite, quelques questions conduisent le candidat, par exemple, à :

- − Montrer ses connaissances ;
- − Relever des observations pertinentes ;
- − Organiser les observations fournies, en déduire une interprétation et, plus généralement, exploiter les résultats.

#### **Deuxième partie :**

Un exercice met en œuvre, dans un contexte donné, une ou plusieurs grandeurs et relations entre elles. Les questions posées doivent permettre de vérifier que le candidat est capable :

- − De montrer qu'il connaît le vocabulaire, les symboles, les grandeurs et les unités mises en œuvre ;
- − D'indiquer l'ordre de grandeur d'une valeur compte tenu des mesures fournies et du contexte envisagé ;
- − D'utiliser des définitions, des lois et des modèles pour résoudre le problème posé.

![](_page_43_Picture_15.jpeg)

Dans un même exercice, les capacités décrites pour ces deux parties peuvent être mises en œuvre. Lorsque l'épreuve s'appuie sur d'autres disciplines, aucune connaissance relative à ces disciplines n'est exigible des candidats et toutes les indications utiles doivent être fournies dans l'énoncé.

# <span id="page-44-0"></span>5.5. Instructions complémentaires pour l'ensemble des types d'épreuves (contrôle en cours de formation ou épreuve ponctuelle)

Le nombre de points affectés à chaque exercice est indiqué sur le sujet. La longueur et l'ampleur du sujet doivent permettre à tout candidat de le traiter et de le rédiger posément dans le temps imparti.

Si des questionnaires à choix multiple (QCM) sont proposés, les modalités de notation doivent en être précisées. En particulier, il ne sera pas enlevé de point pour les réponses fausses.

La clarté des raisonnements et la qualité de la rédaction interviendront dans l'appréciation des copies.

L'emploi des calculatrices est autorisé, dans les conditions prévues par la réglementation en vigueur.

Il n'est pas prévu de formulaire officiel. En revanche, certaines formules peuvent être fournies dans le corps du sujet ou en annexe, en fonction de la nature des questions.

![](_page_44_Picture_7.jpeg)

# <span id="page-45-0"></span>6.LE BMA

## <span id="page-45-1"></span>6.1. Organisation horaire en brevet des métiers d'art

[L'arrêté du 17 juillet 2012, modifié par l'arrêté du 12 juin 2015, relatif aux](https://www.legifrance.gouv.fr/loda/id/JORFTEXT000026236788)  [enseignements dispensés dans les formations sous statut scolaire préparant au brevet](https://www.legifrance.gouv.fr/loda/id/JORFTEXT000026236788)  [des métiers d'art](https://www.legifrance.gouv.fr/loda/id/JORFTEXT000026236788) définit la grille horaire **des spécialités de BMA** pour un cycle standard de deux ans**.**

La durée totale des périodes de formation en milieu professionnel (PFMP) est de **12 à 16 semaines** selon la spécialité : cette durée est fixée par l'arrêté de création de la spécialité, issu des travaux des commissions professionnelles consultatives.

![](_page_45_Picture_109.jpeg)

Pour plus d'informations, consultez le Code de l'Éducation [\(Articles D337-125 à D337-](https://www.legifrance.gouv.fr/codes/id/LEGISCTA000006166838) [138-1](https://www.legifrance.gouv.fr/codes/id/LEGISCTA000006166838) relatifs au brevet des métiers d'art).

![](_page_45_Picture_6.jpeg)

# <span id="page-46-0"></span>6.2. Programmes d'enseignement et modalités de certification

[L'Arrêté du 23 juin 2021](https://www.education.gouv.fr/bo/21/Hebdo28/MENE2118793A.htm) fixe le programme et définissant les épreuves de l'enseignement de mathématiques et de physique-chimie dans les sections préparant au brevet des métiers d'art.

Les programmes sont à télécharger *ici*.

## <span id="page-46-1"></span>7.LE BP

## <span id="page-46-2"></span>**7.1.**Textes réglementaires

[Articles D337-95 à D337-124](https://www.legifrance.gouv.fr/codes/section_lc/LEGITEXT000006071191/LEGISCTA000006166837/#LEGISCTA000006166837) relatifs au brevet professionnel

[Arrêté du 15 juillet 2021](https://www.legifrance.gouv.fr/jorf/texte_jo/JORFTEXT000043852277) modifiant l'arrêté du 8 février 2016 fixant les programmes des enseignements généraux des classes préparatoires au brevet professionnel

[Arrêté du 8 février 2016](https://www.legifrance.gouv.fr/loda/id/JORFTEXT000032134659) fixant les programmes des enseignements généraux des classes préparatoires au brevet professionnel

[Arrêté du 23 avril 2023](https://www.legifrance.gouv.fr/jorf/id/JORFTEXT000047558647) modifiant l'arrêté du 3 mars 2016 modifiant les unités d'enseignement général des brevets professionnels : définition des épreuves et des règlements d'examen

[Arrêté du 5 octobre 2021](https://www.legifrance.gouv.fr/jorf/id/JORFTEXT000044212632) portant modification de l'arrêté du 3 mars 2016 modifiant les unités d'enseignement général des brevets professionnels : définition des épreuves et des règlements d'examen

[Arrêté du 3 mars 2016](https://www.legifrance.gouv.fr/loda/id/JORFTEXT000032303888) modifiant les unités d'enseignement général des brevets professionnels : définition des épreuves et des règlements d'examen

## <span id="page-46-3"></span>7.2. Programmes d'enseignement

Les programmes sont à télécharger *ici*.

![](_page_46_Picture_13.jpeg)

# <span id="page-47-0"></span>8.TROISIEME PREPA-METIERS

## <span id="page-47-1"></span>8.1. Organisation horaire

L'emploi du temps de la classe comporte :

- 23 heures hebdomadaires d'enseignements disciplinaires ;
- − 2 heures hebdomadaires de consolidation en français et en mathématiques ;
- − 180 heures annuelles consacrées à la découverte professionnelle des métiers et des formations professionnelles.

![](_page_47_Picture_161.jpeg)

(\*) *S'y ajoutent : au moins 10 heures annuelles de vie de classe par niveau* ; *à titre indicatif un accompagnement à l'orientation de 36 heures annuelles ; 1 à 4 semaines de stages et de périodes d'immersion*

## <span id="page-47-2"></span>8.2. Programmes d'enseignement

Le programme d'enseignement est accessible *ici*.

## <span id="page-47-3"></span>**8.3.** Examen

Les élèves de troisième « prépa-métiers » peuvent présenter le diplôme national du brevet (DNB), dans la série professionnelle ou la série générale. **L'enseignement de découverte professionnelle des métiers et des formations professionnelle peut permettre aux élèves d'obtenir des points supplémentaires pour le DNB**. Ils peuvent aussi éventuellement présenter le certificat de formation générale (CFG)**.** 

![](_page_47_Picture_12.jpeg)

Pour les candidats de la **série professionnelle** du DNB, des sujets distincts sont élaborés en adéquation avec les spécificités des classes de 3<sup>e</sup> « prépa-métiers », les classes des sections d'enseignement général et professionnel adapté et des classes de troisième de l'enseignement agricole.

Les modalités précises d'attribution du diplôme national du brevet sont précisées *ici*.

![](_page_48_Picture_2.jpeg)

# <span id="page-49-0"></span>**PARTIE 3:**

# **Rentrée – septembre 2023**

En cette rentrée, nous vous invitons à prendre connaissance des différentes informations ci-dessous :

- − Circulaire de rentrée [année scolaire](https://eduscol.education.fr/3898/circulaire-de-rentree) 2023-2024
- − Page éduscol [Professeurs de lycée professionnel, ce qui change pour vous](https://www.education.gouv.fr/professeurs-de-lycee-professionnel-ce-qui-change-pour-vous-la-rentree-2023-379053) à la [rentrée 2023](https://www.education.gouv.fr/professeurs-de-lycee-professionnel-ce-qui-change-pour-vous-la-rentree-2023-379053)
- − Dossier de presse rentrée scolaire [2023-2024](https://www.education.gouv.fr/rentree-scolaire-2023-2024-dossier-de-presse-379077)
- − [Le mot d'accueil](https://www.ac-creteil.fr/bienvenue-dans-l-academie-de-creteil-122080) de la Rectrice de l'académie de Créteil, Julie Benetti

![](_page_49_Picture_7.jpeg)

# <span id="page-50-0"></span>**PARTIE 4:**

# **L'inspection territoriale de Mathématiques – Physique-Chimie**

![](_page_50_Picture_2.jpeg)

*Figure 2: image générée par intelligence artificielle*

![](_page_50_Picture_4.jpeg)

# <span id="page-51-0"></span>9.COMPOSITION DE L'EQUIPE

Cette année, l'inspection territoriale de mathématiques – physique-chimie est composée de :

− Quatre inspecteurs :

Alexandre Bouyssou, Ludovic Hénon (Coordonnateur), Charles Kaoua (Doyen des IEN ET EG IO), Vincent L'Hopital ;

− Deux chargés de missions d'inspection à mi-temps sur la décharge de 18 heures de Charles Kaoua :

Julien Costard (décharge de 9 h) et Axel Tarride (décharge de 9 h) ;

− Trois chargés de missions (décharge de 3 h) : Sébastien Coppola, Jean-Baptiste Dartigues, Michaël Grimaldi.

Les inspecteurs et les chargés de missions assurent des visites conseils d'enseignants quelle que soit l'ancienneté de ces derniers.

Les inspecteurs et les chargés de missions à mi-temps assurent entre autres les missions suivantes : la correspondance d'établissements, l'évaluation d'établissements, le contrôle de l'instruction dans les familles, la labélisation de lycée des métiers, la participation à des CAEES…

Les inspecteurs sont en charge des rendez-vous carrière et des visites de stagiaires.

![](_page_51_Picture_10.jpeg)

# <span id="page-52-0"></span>10. REPARTITION DES ETABLISSEMENTS

**EXAMPLE**<br> **ACADÉMIE**<br> **DE CRÉTEIL**<br> *Kade* 

Répartition des responsabilités d'établissements des IEN de Mathématiques - Physique-Chimie Académie de Créteil - Année 2023-2024

![](_page_52_Picture_31.jpeg)

![](_page_53_Picture_0.jpeg)

#### Répartition des responsabilités d'établissements des IEN de Mathématiques - Physique-Chimie Académie de Créteil - Année 2023-2024

![](_page_53_Picture_17.jpeg)

#### Répartition des responsabilités d'établissements des IEN de Mathématiques - Physique-Chimie

![](_page_54_Picture_21.jpeg)

Académie de Créteil - Année 2023-2024

![](_page_54_Picture_4.jpeg)

# <span id="page-55-0"></span>11. RESSOURCES PRODUITES PAR LES GROUPES DE TRAVAIL DISCIPLINAIRE 2022-2023

[Productions du Greid](https://mathsciences-lp.ac-creteil.fr/spip.php?article972)

[Productions du GE2PR \(ex-Grat\)](https://mathsciences-lp.ac-creteil.fr/spip.php?article981)

## <span id="page-55-1"></span>12. COMMUNICATION PROFESSIONNELLE

En tant qu'enseignant, l'académie de Créteil, met à votre disposition une boîte aux lettres électronique professionnelle et individuelle. Ces boîtes aux lettres sont créées et mises à jour automatiquement à partir des bases académiques de gestion de personnel.

Votre identifiant de messagerie prend la forme suivante : *pnom* (initiale du prénom + nom + un chiffre éventuel). Vos identifiants et mots de passe sont disponibles une fois votre dossier administratif traité par les services de gestion. Par défaut, le mot de passe permettant de se connecter aux différentes ressources académiques est le NUMEN.

Si vous ne connaissez pas votre Numen, adressez-vous au secrétariat de votre établissement ou à votre service gestionnaire, seuls habilités à vous le transmettre.

- − Avec votre navigateur, aller sur la page [https://identifiant.ac](https://identifiant.ac-creteil.fr/identifiant/index.php?a=connaitreIdentifiant)[creteil.fr/identifiant/index.php?a=connaitreIdentifiant](https://identifiant.ac-creteil.fr/identifiant/index.php?a=connaitreIdentifiant)
- − Saisir le code affiché et cliquer sur Valider
- − Saisir votre NUMEN et votre date de naissance et cliquer sur Valider.

Vos données personnelles s'affichent :

- − Nom
- − Prénom
- − Identifiant
- − Adresse de messagerie académique

Le format de l'adresse est : prenom.nom@ac-creteil.fr

Cette adresse vous permet d'envoyer, de recevoir, de stocker des messages électroniques, de communiquer rapidement et de façon sécurisée. Cette boite mail professionnelle est à utiliser pour les échanges avec l'administration (Rectorat, DSDEN, IEN, établissements scolaires, etc.…).

![](_page_55_Picture_17.jpeg)

La messagerie académique peut être consultée à tout moment à condition de disposer d'un accès à internet à l'adresse [https://webmel.ac-creteil.fr](https://webmel.ac-creteil.fr/)

Vous avez également la possibilité de paramétrer la réception et l'envoi de courriel à partir d'appareil fixe ou mobile en configurant un compte messagerie avec les informations suivantes :

Indiquer les paramètres du serveur imap pour la réception :

- − Serveur entrant
- − Adresse e-mail : prenom.nom@ac-creteil.fr
- − Nom d'utilisateur : votre identifiant de messagerie sous la forme pnom
- − Mot de passe : votre mot de passe
- − Serveur entrant : imap.ac-creteil.fr
- − Type de sécurité : **SSL**/TLS
- − Port : 993

Puis indiquer les paramètres du serveur smtp pour l'envoi :

- − Serveur sortant
- − Adresse e-mail : prenom.nom@ac-creteil.fr
- − Nom d'utilisateur : votre identifiant de messagerie sous la forme pnom
- − Mot de passe : votre mot de passe
- − Serveur entrant : smtp-ext.ac-creteil.fr
- − Type de sécurité : **SSL**/TLS
- − Port : 465

![](_page_56_Picture_18.jpeg)

# <span id="page-57-0"></span>**13.** SITOGRAPHIE RELATIVES AUX PROGRAMMES D'ENSEIGNEMENT

Les **programmes de seconde professionnelle** sont parus au BO spécial n°5 du 11 [avril 2019.](https://www.education.gouv.fr/pid285/bulletin_officiel.html?pid_bo=38697)

- − [Programme de mathématiques.](https://www.education.gouv.fr/pid285/bulletin_officiel.html?cid_bo=140806)
- − [Programme de physique-chimie.](https://www.education.gouv.fr/pid285/bulletin_officiel.html?cid_bo=140760)

Les **programmes de première et de terminale professionnelle** sont parus au [BO](https://www.education.gouv.fr/pid285/bulletin_officiel.html?pid_bo=39460)  [spécial n°1 du 6 février 2020](https://www.education.gouv.fr/pid285/bulletin_officiel.html?pid_bo=39460) :

- − En première : [Programme de mathématiques](https://www.education.gouv.fr/media/32387/download) et [Programme de physique-chimie.](https://www.education.gouv.fr/media/29207/download)
- − En terminale : [Programme de mathématiques](https://cache.media.education.gouv.fr/file/SPE1-MENJ-6-2-2020/84/3/spe003_annexe2_1239843.pdf) et [Programme de physique-chimie.](https://cache.media.education.gouv.fr/file/SPE1-MENJ-6-2-2020/69/4/spe004_annexe2_1239694.pdf)
- − [Liste des groupements en mathématiques et physique-chimie par spécialité de](https://cache.media.eduscol.education.fr/file/Diplomes_professionnels/26/6/Liste_groupements_bac_pro_614266.xlsx)  [baccalauréat professionnel.](https://cache.media.eduscol.education.fr/file/Diplomes_professionnels/26/6/Liste_groupements_bac_pro_614266.xlsx)
- − [Grille nationale d'évaluation des sous-épreuves de mathématiques et de physique](https://cache.media.education.gouv.fr/file/28/09/7/ensel707_annexe3_1416097.pdf)[chimie.](https://cache.media.education.gouv.fr/file/28/09/7/ensel707_annexe3_1416097.pdf)

Les **programmes de CAP** sont parus au [BO spécial n°5 du 11 avril 2019](https://www.education.gouv.fr/pid285/bulletin_officiel.html?pid_bo=38697) :

- − [Programme de mathématiques.](https://www.education.gouv.fr/pid285/bulletin_officiel.html?cid_bo=140751)
- − [Programme de physique-chimie.](https://www.education.gouv.fr/pid285/bulletin_officiel.html?cid_bo=140767)
- − [Rattachement des spécialités de CAP aux groupements.](https://cache.media.eduscol.education.fr/file/Mathematiques/35/3/RA19_Lycee_P_liste_groupements_CAP_1286353.xlsx)
- [Supports d'évaluation et de notation des unités générales.](https://www.education.gouv.fr/bo/20/Hebdo26/MENE2014838N.htm)

Les programmes de **Brevet des Métiers d'Art** sont parus au [BO n°28 du 15 juillet](https://www.education.gouv.fr/bo/21/Hebdo28/MENE2118793A.htm)  [2021](https://www.education.gouv.fr/bo/21/Hebdo28/MENE2118793A.htm) :

- − [Programme de mathématiques.](https://cache.media.education.gouv.fr/file/28/51/8/ensel793_annexe1_1415518.pdf)
- − [Programme de physique-chimie.](https://cache.media.education.gouv.fr/file/28/52/0/ensel793_annexe2_1415520.pdf)
- − [Définition de l'épreuve .](https://cache.media.education.gouv.fr/file/28/52/2/ensel793_annexe3_1415522.pdf)

Les programmes de **Brevet Professionnel** sont parus au [BO n°30 du 29 juillet 2021](https://www.education.gouv.fr/bo/21/Hebdo30/MENE2120956A.htm) :

- − [Programme de mathématiques.](https://cache.media.education.gouv.fr/file/30/51/1/ensel956_annexe1_1416511.pdf)
- − [Programme de physique-chimie.](file:///C:/Users/vl-hopital/AppData/Local/Temp/Programme%20de%20physique-chimie%20pour%20les%20classes%20préparant%20au%20brevet%20professionnel)

## <span id="page-57-1"></span>**14.** GUIDES PEDAGOGIQUES (VADE-MECUM)

![](_page_57_Picture_22.jpeg)

Plusieurs guides pédagogiques thématiques sont à votre disposition pour vous accompagner dans la mise en œuvre de la transformation de la voie professionnelle.

- − [Consolidation des acquis et accompagnement personnalisé](https://cache.media.eduscol.education.fr/file/fam_metiers_et_R_pedagogiques/32/0/Vade-mecum_consolidation_et_AP_1081320.pdf)
- [Mettre en œuvre la co-intervention dans la voie professionnelle](https://cache.media.eduscol.education.fr/file/fam_metiers_et_R_pedagogiques/32/2/Vade-mecum_co-intervention_1081322.pdf)
- − [La réalisation du chef-d'œuvre](https://cache.media.eduscol.education.fr/file/fam_metiers_et_R_pedagogiques/40/4/Vade-mecum_realisation_chef-d_oeuvre_1081404.pdf)
- − [Renforcer les usages du numérique](https://cache.media.eduscol.education.fr/file/lycee_pro_2018/45/7/VM_Renforcer_les_usages_du_numerique_1128457.pdf)
- − [La classe de troisième «](https://cache.media.eduscol.education.fr/file/lycee_pro_2018/46/1/VM_Prepa_metiers_1128461.pdf) prépa-métiers »
- − [Adapter les parcours de formation des élèves en CAP en 1, 2 ou 3 ans](https://cache.media.eduscol.education.fr/file/lycee_pro_2018/45/9/VM_CAP_123_ans_1128459.pdf)
- − [Préparation à la poursuite d'études](https://cache.media.eduscol.education.fr/file/lycee_pro_2018/46/7/VM_Poursuite_etudes_1128467.pdf)
- − [Les mobilités internationales et européennes](https://cache.media.eduscol.education.fr/file/lycee_pro_2018/46/3/VM_Mobilitees_internationales_et_europeeennes_1128463.pdf)
- − [Module de préparation à l'insertion professionnelle](https://cache.media.eduscol.education.fr/file/lycee_pro_2018/46/5/VM_Module_insertion_professionnelle_1128465.pdf)
- − [L'accompagnement à l'orientation en voie professionnelle](https://cache.media.eduscol.education.fr/file/Orientation/31/5/Vademecum_accompagnement-orientation_LyceePro_1192315.pdf)
- − [La famille des métiers de l'aéronautique »](https://cache.media.eduscol.education.fr/file/fam_metiers_et_R_pedagogiques/31/7/Vademecum_seconde_famille-metiers_aeronautique_1258317.pdf)
- − [La famille des métiers de l'alimentation »](https://cache.media.eduscol.education.fr/file/fam_metiers_et_R_pedagogiques/31/8/Vademecum_seconde_famille-metiers_alimentation_1258318.pdf)
- − [La famille des métiers de la beauté et du bien-être](https://cache.media.eduscol.education.fr/file/fam_metiers_et_R_pedagogiques/31/9/Vademecum_seconde_famille-metiers_beaute-bien-etre_1258319.pdf)
- [La famille des métiers des études et de la modélisation numérique du bâtiment](https://cache.media.eduscol.education.fr/file/fam_metiers_et_R_pedagogiques/32/0/Vademecum_seconde_famille-metiers_etudes-et-modelisation-numerique-du-batiment_1258320.pdf)
- La famille des métiers de l'hôtellerie restauration
- La famille des métiers des industries graphiques et de la communication (2FMIG)
- − [Famille des métiers de la construction durable du bâtiment et des travaux publics](https://cache.media.eduscol.education.fr/file/fam_metiers_et_R_pedagogiques/41/7/Famille_des_metiers_de_la_construction_durable_du_batiment_et_des_TP_1081417.pdf)
- − [Famille des métiers de la gestion administrative, du transport et de la logistique](https://cache.media.eduscol.education.fr/file/fam_metiers_et_R_pedagogiques/57/2/La_famille_des_metiers_de_la_gestion_administrative,_transport_et_logistique_1081572.pdf)
- − [Famille des métiers de la relation client](https://cache.media.eduscol.education.fr/file/fam_metiers_et_R_pedagogiques/40/8/Famille_des_metiers_de_la_relation_client_1081408.pdf)
- − [Famille des métiers du pilotage et de la maintenance des installations automatisées](https://eduscol.education.fr/document/6174/download)
- − [Famille des métiers des transitions numérique et énergétique](https://eduscol.education.fr/document/6044/download)
- − [Famille des métiers de la réalisation d'ensembles mécaniques et industriels](https://eduscol.education.fr/document/6017/download)
- − [Famille des métiers de l'agencement, de la menuiserie et de l'ameublement](https://eduscol.education.fr/document/6013/download)
- − [Famille des métiers de la maintenance des matériels et des véhicules](https://eduscol.education.fr/document/6016/download)

![](_page_58_Picture_25.jpeg)

# <span id="page-59-0"></span>**15.** RESSOURCES D'ACCOMPAGNEMENT

## **En mathématiques :**

- − [Automatismes](https://cache.media.eduscol.education.fr/file/Mathematiques/06/1/RA19_Lycee_P_CAP-2_MATH_Automatismes_1171061.pdf)
- − [Vocabulaire ensembliste et logique](https://cache.media.eduscol.education.fr/file/Mathematiques/05/9/RA19_Lycee_P_2_MATH_Vocabulaire-embliste-logique_1171059.pdf)
- − [Algorithmique et programmation](https://cache.media.eduscol.education.fr/file/Mathematiques/06/0/RA19_Lycee_P_2_MATH_algorithmique-programmation_1171060.pdf)

## **En physique-chimie, exemples de séquence et d'activités en classe :**

- − Variabilité de la mesure [: télémètre d'un robot \(seconde\)](https://cache.media.eduscol.education.fr/file/Physique-chimie/55/8/RA19_Lycee_P_2_PHYCHI_Variabilite-mesure_Telemetre-robot_1221558.pdf)
- − [Déploiement automatique de stores \(CAP\)](https://cache.media.eduscol.education.fr/file/Physique-chimie/96/7/RA19_Lycee_P_CAP_PHYCHI_Exemple-Sequence-activite-classe_Deploiement-automatique-stores_1163967.pdf)
- − [Déploiement automatique de store \(seconde\)](https://cache.media.eduscol.education.fr/file/Physique-chimie/96/5/RA19_Lycee_P_2_PHYCHI_Exemple-Sequence-activite-classe_Deploiement-automatique-stores_1163965.pdf)
- − [Allumage automatique des phares \(seconde\)](https://cache.media.eduscol.education.fr/file/Physique-chimie/96/4/RA19_Lycee_P_2_PHYCHI_Exemple-Sequence-activite-classe_Allumage-automatique-phares_1163964.pdf)
- − [Étude d'un capteur photographique \(seconde\)](https://cache.media.eduscol.education.fr/file/Physique-chimie/96/6/RA19_Lycee_P_2_PHYCHI_Exemple-Sequence-activite-classe_Etude-capteur-photographique_1163966.pdf)

## **Documents d'accompagnement des programmes (cycle 4)**

- − [Ressources d'accompagnement du programme de mathématiques \(cycle 4\)](https://eduscol.education.fr/cid99696/ressources-maths-cycle.html)
- − [Ressources d'accompagnement du programme de physique-chimie \(cycle 4\)](https://eduscol.education.fr/cid100248/ressources-physique-chimie-cycle-4.html)

## **Parcours M@gistère**

Parcours national :

- − [Transformer la voie professionnelle](https://magistere.education.fr/dgesco/course/view.php?id=1519§ion=1)
- − [Mesures et Incertitudes en physique chimie dans la voie professionnelle](https://magistere.education.fr/dgesco/course/view.php?id=2240§ion=1)

Parcours académique :

− Actes du séminaire « [Transformation de la Voie Professionnelle](https://magistere.education.fr/ac-creteil/course/view.php?id=9304) »

Parcours relatifs à l'entrée dans le métier :

- − [Enseigner les mathématiques et la physique-chimie](https://magistere.education.fr/dgesco/course/view.php?id=2830)
- − [Agir en agent de l'état](https://magistere.education.fr/dgesco/course/view.php?id=2789)
- − [Coopérer avec les différents acteurs de l'école](https://magistere.education.fr/dgesco/course/view.php?id=2804)
- − [Enseigner](https://magistere.education.fr/dgesco/course/view.php?id=2805)

[L'ensemble des parcours M@gistère](https://mathsciences-lp.ac-creteil.fr/spip.php?article955) est accessible depuis notre site académique disciplinaire.

## **BRIO, bibliothèque de ressources et d'idées**

− [Présentation de BRIO](https://eduscol.education.fr/2837/brio-bibliotheque-de-ressources-et-d-idees-au-service-du-chef-d-oeuvre)

![](_page_59_Picture_28.jpeg)

#### − [Accès à BRIO](https://brio.education.gouv.fr/)

#### **Autres**

- − Rapport « [21 mesures pour l'enseignement des mathématiques](https://www.education.gouv.fr/cid126423/21-mesures-pour-l-enseignement-des-mathematiques.html) », co-écrit par Cédric Villani et Charles Torossian
- − [Séminaire académique de mathématiques](http://mathsciences-lp.ac-creteil.fr/spip.php?article851) : cinq vidéos autour du cours de mathématiques

![](_page_60_Picture_4.jpeg)